## **TFG**

# DIFUSIÓN DE LA OBRA DE PRODUCCIÓN ARTÍSTICA PROPIA EN PLATAFORMAS **VIRTUALES**

Presentado por Zhurykova Mariia **Tutor: Moisés Gil** 

**Facultat de Belles Arts de Sant Carles Grado en Bellas Artes Curso 2018-2019** 

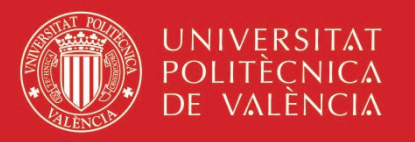

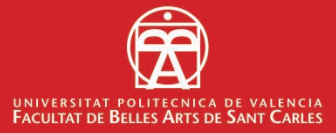

### **RESUMEN Y PALABRAS CLAVE**

El presente trabajo final de grado resume el campo de posibilidades en Internet a la hora de promover la obra artística de producción propia. Detalla brevemente el marco teórico y práctico analizados, la información correspondiente y las estrategias para difusión y distribución en aquellos que ofrecen las redes para que el artista promocione su obra por si mismo sin terceros actors, con mecanismos estudiados en el trabajo. Aborda el proceso práctico de la promoción, aplicado durante el período determinado y las metas conseguidas como mayor rendimiento a la hora de conectar con el espectador y consumidor del producto artístico propuesto y propone nuevas para seguir desarrollando la idea. Ofrece el plan de autopromoción a la comunidad artística que quiere promocionar la obra propia con un mecanismo sistematizado y eficaz.

Palabras clave: obra artística, mercado del arte, redes sociales, página web, plataformas de promoción, difusión, marketing, venta online.

### **ABSTRACT**

The present final degree work summarizes the field of possibilities on the Internet when promoting the artistic work of own production. Briefly details the theoretical and practical framework analyzed, the corresponding information and strategies for dissemination and distribution in those offered by the networks so that the artist promotes his work by himself without third actors, with mechanisms studied at work. It deals with the practical process of promotion, applied during the determined period and the goals achieved as a greater performance when connecting with the viewer and consumer of the proposed artistic product and proposes new ones to continue developing the idea. It offers the self-promotion plan to the artistic community that wants to promote its own work with a systematized and effective mechanism.

Keywords: artistic work, art market, social networks, web page, promotion platforms, dissemination, marketing, online sales.

#### AGRADECIMIENTOS

En primer lugar, a todas aquellas personas que de forma directa o indirecta han colaborado en la realización de este proyecto. En especial a Moises Gil, mi profesor de la asignatura Escultura por su colaboración, implicación, tiempo invertido y conocimientos.

A mis padres, por brindarme la oportunidad de estudiar una carrera como Bellas Artes, y apoyarme en cada una de mis decisiones. A mi marido, por aconsejarme y ayudarme en todo lo posible.

Asimismo, agradecer a mis amigos de grado, por su apoyo incondicional y valorarme como artista y como persona. Gracias a todos.

## **ÍNDICE**

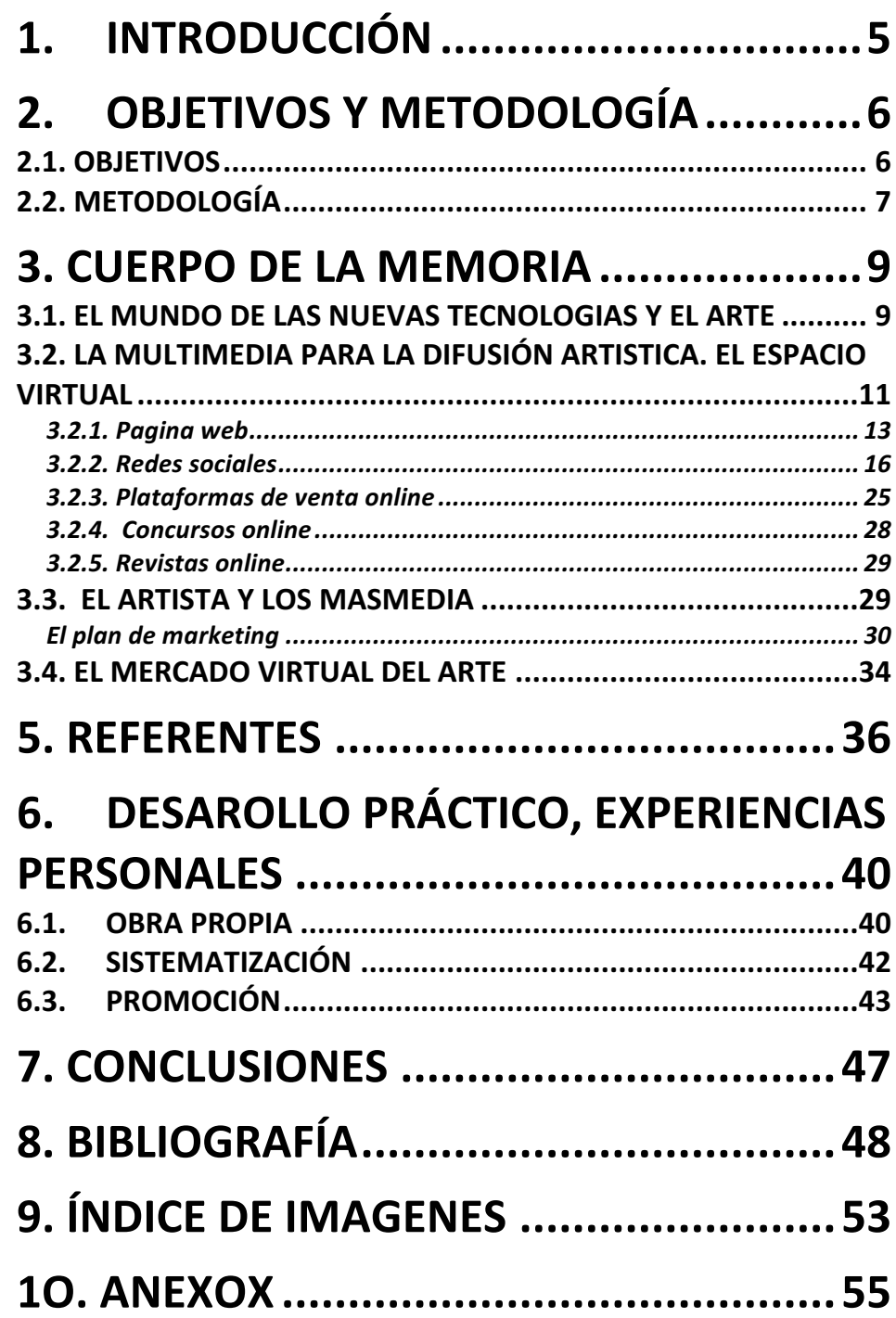

### **1. INTRODUCCIÓN**

El espacio virtual ofrece la posibilidad de difundir, promocionar y vender la obra con un coste mucho menor que una exposición en la galería o la asistencia a una feria. La posibilidad de conocer la obra de un artista desde un dispositivo móvil supone un nuevo acercamiento a la obra y una nueva dinámica en la experiencia artística y cultural. La interacción física con la obra es indiscutible, pero el descubrimiento y reconocimiento a través de internet acorta distancias y diversifica las posibilidades del espectador y el comprador de arte, creando un contacto cultural eficiente.

Este trabajo recopila información, desarrollo, proceso y elaboración conceptual sobre metodologías de promoción, difusión y monetización del propio trabajo en el Mercado del arte y las áreas culturales a través de plataformas digitales. El presente trabajo nace por la necesidad de conocer los principios de funcionamiento dentro de este sector para personas que se están formando como artistas y pretenden promover su obra dentro del contexto comercial y cultural, hoy en día sin gastos elevados que requieren los espacios reales. Hemos dedicado a trabajar este tema para saber los mecanismos de autopromoción, estructurarlos, crear un conjunto de los puntos de contacto con el público en línea, como la página web, perfiles en redes sociales y plataformas culturales y comerciales online para incrementar las ventas y conseguir cierta estabilidad y desarollo del ciclo funcional producción-promoción-consumiciónproducción con el fin de vivir de la profesión elegida y seguir creando como nos dice nuestra esencia artística. El trabajo está dirigido a la comunidad artística, que quiere promocionar la obra propia sin arreglo de terceros actores con un mecanismo sistematizado y eficaz.

Contiene dos partes principales, el estudio del Mercado del arte actual en el contexto del espacio virtual, conocer herramientas necesarias y otra parte es la adaptación de los conocimientos teóricos y las habilidades prácticas con el fin de la difusión cultural, el contacto con el público coleccionista y la venta de obra artística de producción propia a través de internet.

## **2. OBJETIVOS Y METODOLOGÍA**

#### **2.1. OBJETIVOS**

Hoy en día un artista debe tener una sólida estrategia online donde debería incluir: una página web funcional y muy completa, hacer un uso profesional de las redes sociales, tener una fuerte presencia en las plataformas de venta online más acordes al tipo de obra que vende y tener cuanta más visibilidad tanto mejor.

#### **Objetivos principales:**

Impulsar la carrera artística a través de Internet, promover el arte de producción artística propia (utilizar la Red para impulsar proyectos artísticos).

#### **Objetivos especificados:**

- analizar las posibilidades de autopromoción que ofrece internet, elegir las más convenientes y que se ajusten a nuestro presupuesto;
- aprender a aprovechar las ventajas del mundo digital para difundir la obra de producción propia, averiguar las desventajas;
- la red es un complemento para comercializar la obra, no se debe perder la esencia ni la libertad del hecho artístico;
- crear el plan de seguimiento para entrar en el mundo digital y solidificar la estrategias de autopromoción con el fin del reconocimiento y la monetización;
- crear el plan de marketing;
- formar una guia o manual para que el arte se convierta en una profesión, no en un hobby, o un medio alternativo y precario, para seguir creciendo y creando nueva obra;
- formarse como artista profesional con todas posibilidades que ofrece el mundo digital:
- convertir la obra en si misma en el punto de partida de la profesionalización en el mundo de coleccionismo del arte;
- vivir del arte y generar ingresos;
- a través de la autodisciplina aumentar el nivel de productividad y creatividad, crecer no solo como profesional, sino también como persona;
- mantenerse comprometido y responsable consigo mismo.

#### **2.2. METODOLOGÍA**

Tras plantear la propuesta, en primera instancia descubrimos el problema y posteriormente comenzamos con el desarrollo. Para hacer el trabajo hemos aplicado el siguiente Sistema. En primer lugar hemos analizado la situación actual en instituciones culturales en internet, en el Mercado de arte online y en plataformas culturales y de la promoción del arte. Hemos buscado la información relacionada con el campo de autopromoción en la red, trabajamos con libros elegidos, con el material videográfico, también viendo los artistas de referencia. En segundo lugar, se detalla paso a paso el plan del proceso para difundir la obra, analizando el contenido de lo que está ocurriendo en este instante, se detalla la forma en la que podemos promover las obras que llevamos a cabo, ya sea a través de una estrategia de mailing, de redes sociales o blogging, página web, plataformas de venta online logrando reconocimiento e ingresos.

Este apartado abarca un desarrollo más práctico y metódico, la información corresponde a un enfoque más técnico, cómo se realiza la tarea planteada. A continuación, pasamos a la aplicación de la estrategia analizada, ajustando nuestro material creado para difusión y promoción en la red acorde con el plan

mencionado.

Este orden temporal obedece a una metodología proyectual habitual en el desarrollo teórico y práctico del Proyecto de autopromoción. Con un fin determinado: el desarrollo de una estrategía solida de marketing digital.

Por último, extraeremos las conclusiones sobre la realización del trabajo y reflexionaremos sobre la utilidad del plan. Finalizaremos con una serie de anexos incluyendo imágenes del proceso de desarollo, crecimiento y resultado final, solo como un paso para realizar las siguientes acciones de desarollo del perfil personal, concluyendo las metas conseguidas y proponiendo otras nuevas. Para lograr los objetivos en forma más eficaz tenemos que:

a través de autodisciplina aumentar nivel de productividad y creatividad, crecer no solo como profesional, sino también como persona;

- mantenerse comprometido y responsable consigo mismo y con el hecho artístico;
- estudiar biografías y líneas de trabajo de autores de primer nivel, que escogemos como referentes y practicar los hábitos que ellos practican o practicaban. Buscando casos exitosos en Internet, biografías de aquellos que el artista admira y con quienes se identifica;
- poner en práctica lo aprendido, practicar las estrategias de marketing y/o ventas que utilizan los referentes.
- priorizar las actividades o acciones a implementar;
- tomar pequeñas acciones diarias consistentemente que nos ayuden a crear hábitos críticos que apoyen los objetivos, crear una autodisciplina sólida como base de crecimiento sistemático;
- sumergirse en un constante flujo de ideas para descubrir qué más podíamos hacer para la divulgación y promoción del producto artístico;
- analizar los circuitos de difusion y distribución así como el actual Mercado de arte.

### **3. CUERPO DE LA MEMORIA**

#### **3.1. EL MUNDO DE LAS NUEVAS TECNOLOGIAS Y EL ARTE**

#### **El poder de la red**

#### *"Las reglas del juego están cambiando." 1*

Desde el comienzo de la era del arte contemporáneo, a partir de 1945 tras La Segunda Guerra Mundial, los actores más influyentes - artistas de renombre, curadores de museos, críticos de arte, promotores de ferias de arte y, sobre todo, poderosos propietarios de galerías - han dictaminado el comportamiento del mundo del arte.

Pero las formas modernas en que se está creando, produciendo, distribuyendo, comercializando, preservando y apoyando el arte han cambiado, como reacción directa a la transición hacia una sociedad digital conectada: la era de internet. Esta conexión entre el ámbito informativo, la cultura y las redes nos lleva a plantearnos cómo hacen uso de ellas los tradicionales transmisores del conocimiento artístico: los museos, las instituciones, los artistas, los historiadores del arte, los galeristas y la prensa.

Tradicionalmente, los artistas acudían a las galerías con sus obras y la galería decidía si el material era lo suficientemente bueno para ser expuesto.

Ahora, acuden a internet para exhibir y vender su trabajo. Los artistas utilizan las redes sociales como una poderosa herramienta para modificar la relación entre los coleccionistas y el público, identificando con éxito a personas que buscan piezas de arte específicas.<sup>2</sup>

Posiblemente, el mercado tradicional del arte - coleccionistas, propietarios de galerías, críticos, curadores e incluso otros artistas - puede cuestionar que el

<u>.</u>

<sup>&</sup>lt;sup>1</sup> BBC MUNDO NOTICIAS. *La tecnología y el arte: una combinación para labrar el futuro.* 

<sup>&</sup>lt;https://www.bbc.com/mundo/noticias/2012/10/121004 tecnologia artes y \_avances\_tecnicos\_bd > [Consulta: 17 de junio de 2019]

 $<sup>2</sup>$  Ibid.</sup>

artista que utiliza internet para la promoción de su trabajo sea un verdadero profesional. Pero cualquiera que sea la reacción, el cambio ya está ocurriendo y es demasiado importante.

La era digital ya forma parte de nosotros, un periodo que nos obliga a adaptarnos a los nuevos tiempos, a las nuevas tecnologías, a una nueva forma de comunicarnos, de dar a conocer lo que somos, lo que hacemos, quienes somos, un futuro hecho presente, funcionar dentro del concepro de la globalización. Nos encontramos en el preciso momento en el que estar actualizados es vital, pues de no ser así, nos quedamos atrás mientras el mundo completo sigue creando y buscando vías para ser mejor, para llegar más lejos del punto donde nos encontramos en el presente.

Son muchas las herramientas que están al alcance de la artista tanto en su papel de receptor como de emisor.<sup>3</sup>

**Como receptor**, el acceso al internet se convierte en una ventana con vistas ilimitadas al mundo del arte en general.

Entre otras supone un magnífico medio de estudio de las galerías y artistas de similares características a las nuestras y es fuente de información sobre: artistas, ferias, museos, instituciones, exposiciones internacionales, asociaciones, etcetera. Da la oportunidad de viajar sin salir de casa, hacer cursos de especialización en línea, permite ver todas las publicaciones y secciones culturales de los periódicos, leer libros y catálogos, visualizar infinidad de vídeos de artistas, visitar exposiciones virtualmente.

En conclusión, es el canal perfecto para investigar.

1

Como emisor, internet da la oportunidad de enseñar al mundo el trabajo de producción propia, promocionar la obra, buscar mercados, vender la obra online.

<sup>&</sup>lt;sup>3</sup> DÍAZ AMUNÁRRIZ, C. (2013). La gestión de las galerías de arte. Madrid: Agencia Española de Cooperación Internacional para el Desarollo. p. 167 <http://bibliotecadigital.aecid.es/bibliodig/pub\_aecid/es/catalogo\_imagenes/g rupo.cmd?path=1012627&texto\_busqueda=> [Consulta: 17 de mayo de 2018]

### **3.2. LA MULTIMEDIA PARA LA DIFUSIÓN ARTISTICA. EL ESPACIO VIRTUAL**

"Los efectos que Internet y los nuevos dispositivos de la conectividad están teniendo en las prácticas de creación, circulación y recepción de las imágenes son hoy uno de los campos de trabajo prioritarios de los estudios visuales.<sup>4</sup>"

#### Juan Martín Prada

Estamos viviendo en la era digital, también llamada la época de la información, y lo que funcionaba ayer para alcanzar el "éxito" en la industria artística no necesariamente funciona hoy. O más bien, hoy en día existen maneras alternativas y más eficaces para impulsar la carrera artística, y una de estas es aprovechar lo que ofrece la poderosa herramienta de Internet para lograrlo.

Cada uno de los medios que conforman el inmenso escenario digital, en las redes sociales desde los blogs, el email marketing hasta las páginas web, nos abren una puerta de mayor visibilidad de la obra que antes se hallaba cerrada y esa puerta es la de la exposición.

Hoy en día podemos llegar a millones de personas a través de un hashtag, Youtube, Instagram, Facebook, Twitter son las posibilidades que ofrecen las nuevas tecnologias para difundir el arte, hacerlo mas visible, atraer al espectador y monetizar tu esfuerzo y trabajo.

Vamos a detallar las ventajas que nos vamos a encontrar a la hora de usar internet como herramienta de promoción.

#### **Beneficios de internet para artistas**

#### 1. RENTABILIDAD

1

Con una inversión pequeña en una estrategia de marketing y/o publicidad digital podemos obtener mejores resultados que con una inversión grande en

<sup>&</sup>lt;sup>4</sup> PRADA, J. M. (2018) El ver y las imagenes en el tiempo de internet. Colección *Estudios visuals.* AKAL, Madrid

cualquier tipo de marketing y/o publicidad tradicional. Podemos llegar a miles de personas, y sobre todo, en nuestra disciplina artística y discurso semántico, a las personas interesadas en lo que que ofrecemos.

#### 2. MAYOR INTERACCIÓN Y CONEXIÓN

Internet no solo permite abrir el mercado a todo el mundo, sino también conectar con las personas de una manera accessible e inmediata. Permite interactuar instantáneamente con personas del mismo gusto, aficiones o buscar a las personas amantes del arte o que les apasione nuestro trabajo, lo que ofrecemos. Las redes sociales son una excelente manera de lograr esto y de tener una proximidad con fans, creando una experiencia única con un trato directo y efectivo. Pero no todas las redes sociales son viables para lo que queremos hacer. Debemos elegir cuál se adapta más a nuestras necesidades y a las de clientes potenciales. Para artistas en general, Instagram y Facebook son esenciales.

#### 3. REMOTO

Gracias a Internet y su evolución, un gran porcentaje de adultos siempre lleva consigo un teléfono móvil, el cual se ha convertido en una extensión de nosotros mismos y un ordenador remoto del central donde consultamos en una espera, café o durante la comida, si estamos solos.

#### 4. SEGMENTACIÓN

Internet brinda la oportunidad de poder clasificar al público dependiendo de su edad, sexo, interés, de tal manera que podemos llegar a la persona adecuada en el momento preciso. Cuando decidimos agrupar a clientes diferenciando sus necesidades o preferencias, es más fácil lograr una ventaja competitiva dentro del mercado, obteniendo así un alto grado de satisfacción de parte del consumidor.

#### 5. AUTOMATIZACIÓN

La automatización en Internet es uno de los beneficios que más nos puede interesar, va que es algo que permite dedicarnos más tiempo a nuestras creaciones, en vez de dedicar todo nuestro tiempo a la promoción y ventas. Automatizar las estrategias de marketing nos permitirá ahorrar mucho tiempo y hacer un marketing más directo y efectivo.

Analicemos los puntos más importantes a la hora de necesitar Internet como herramienta principal para atraer clientes potenciales y/o patrocinadores, aumentar la visibilidad y difusión cultural, vender la obra artística, pero sobre todo, para crear la marca o imagen personal, que es lo más importante en la Red. Para crear la marca como artista, debemos tener una presencia online, con esto, no solo nos referimos a estar presentes en las redes sociales, sino también a tener una página web, la cual es "hogar" en el mundo digital, el lugar donde se ve nuestra obra.<sup>5</sup>

#### *3.2.1. Pagina web*

La web de artista es la sede virtual. Un espacio que permanece en el tiempo y que muestra todo el trabajo realizado y por realizar que se desea mostrar al público.

El trabajo de construir una web es meticuloso de inicio y necesita ser muy constante y sistemático porque la página siempre debe estar actualizada. Este trabajo, a la larga, ahorra mucho tiempo porque es un archivo muy valioso en el que queda reflejada toda la información relativa a la actividad del artista.

Otras razones para tener una página web propia, es el control total sobre lo que queremos transmitir, y si es un trabajo bien hecho se aplica más seriedad y profesionalidad al artista, siempre teniendo en cuenta la manera más fácil de navegar para el usuario.<sup>6</sup>

Vamos a ver el proceso de creación de una página web. El primer punto importante y profesional es tener un dominio propio y además, da la oportunidad de ser más visible en los buscadores. Igual de importante para crear

1

<sup>&</sup>lt;sup>5</sup> ARTE ESCONDIDO (2017). *El Artista en la Era Digital. Cómo Impulsar tu carrera artística en Internet*. Libro electrónico, pp 456-559 de 2596.

 $6$  DÍAZ AMUNÁRRIZ, opt. cit. p. 167

una página web profesional es contratar un servicio de hosting o alojamiento web. Hay cientos de compañías de hosting en Internet y por eso debemos elegir la que mejor convenga en cuanto a precios y necesidades específicas. Además, si alojamos la web en una compañía gratuita, los datos y archivos ya no nos pertenecen, sino que son de la misma.

La creación de la web incluye siguientes aspectos:

#### **1. Diseño**

Un buen diseño es el que permite al público tener un fácil acceso a la información que se quiere compartir. Las características que debe reunir una página web son: 

- Claridad
- Sencillez
- Navegación intuitiva
- Estructura simple y directa
- Diseño en sintonía con la marca personal artística
- Enlace directo a las redes sociales
- Formato accesible y adaptable en dimensiones y resolución a los distintos dispositivos móviles (pc, smartphone, tablets, etcétera)
- Inserción de vídeos y fotografías de calidad
- Posibilitar la descarga de textos, dosieres, etcétera, en distintos formatos

#### **2. Información a incluir:**

- Currículum
- Biografía
- Colecciones en la que está presente su obra
- Textos anteriores, si son muchos sólo los más relevantes
- Imágenes e información detallada de la obra, puede ser ordenada cronológicamente, o por las distintas categorías. (Ejemplo un artista multidisciplinar que trabaja con vídeo, escultura o dibujo, se agruparía por disciplinas, y dentro de cada disciplina cronológicamente)
- Entrevistas con el artista
- Textos del artista
- Catálogos anteriores y cómo encontrarlos
- Proyectos del pasado reciente, presente o futuro, sobre todo si son exposiciones en instituciones o exposiciones internacionales.
- Se puede completar con todo aquello que se considere oportuno

más profesional y además, te da la oportunidad de ser más visible en los buscadores. 

#### **3. Estructura de la página web**

• La página de "Inicio"

Esta debe incluir trabajos destacados. Otra cosa muy importante que debe tener nuestra "homepage" es un formulario "opt-in", para que los interesados en la obra y los seguidores potenciales del perfil artístico se suscriban a lista de contactos de artista. Además, debería incluir un "Call to Action" o CTA (llamada a la acción) para dirigir al usuario a donde queramos que vaya.

• La página de "Sobre Mí"

Aquí es donde vamos a contar nuestra historia brevemente y donde más conectamos con la audiencia. Pero ojo, ésta se debe concentrar en la audiencia más que en el artista.

• ¿Qué pueden los seguidores esperar del artista y su arte?

Para escribir esta página hay que pensar en las cosas que los seguidores han dicho acerca de nuestro arte o, conociendo a nuestro público objetivo, lo que creemos que ellos nos dirían acerca del mismo. ¿Con qué expresiones lo dirían? ¿Qué lenguaje o vocabulario usarían? No tenemos que escribir de una manera formal, sino de una forma simple y clara. Lo más importante es conectar con el potencial cliente.

• Galería de fotos/Book Aparte de "headshot", incluir fotos de proceso creativo, del artista trabajando.<sup>7</sup>

#### **Blogs**

<u>.</u>

Otra forma adicional de promocionar y atraer nuevos amigos son los blogs. Normalmente van asociados a las páginas web porque facilitan el acceso. La

<sup>7</sup> Ibid.*,* pp. 159-168

importancia de crear y nutrir de contenido un blog radica en el posicionamiento que se adquiere en Google por incluir contenido en la red. Las webs de los artistas no se actualizan continuamente porque no se generan tantas novedades. Las exposiciones no son semanales, pero la actividad artística de la comunidad local, exposiciones de otros artistas, los viajes realizados, o incluso la lectura de un artículo, un libro, es suficiente para poder escribir en el blog y generar continuamente contenido de interés. Otra de las ventajas de un blog es que se puede compartir la información con la que se publica en Facebook y así simplificar el trabajo.

Tener un blog es imprescindible para hablar, por ejemplo, de obras, del día a día, del proceso de creación. Un blog será la principal fuente de tráfico para atraer visitantes a la página web. Y, además, iríamos subiendo posiciones en Google si logramos utilizar las palabras clave que definan nuestro proyecto.<sup>8</sup>

Es bueno opinar sobre otras exposiciones, recomendar las que más gusten, entrevistar a curadores, pedir la opinión a los visitantes, hacerse visible a un artista. Una buena forma de networking online.

#### *3.2.2. Redes sociales*

<u>.</u>

"El 45% de la población mundial utiliza las redes sociales.

En el mundo existen 3.484 millones de usuarios activos en las redes sociales, es decir, un 45% de la población mundial encuentra en estas plataformas la interacción con el mundo<sup>9</sup>."

Las nuevas herramientas de comunicación 2.0 transforman la manera que tiene el público de acceder a la cultura.

Las nuevas tecnologías e internet subvirtieron los modelos tradicionales de comunicación en la pasada centuria. El paso al siglo XXI ha añadido desconocidas herramientas a este proceso de cambio con la incorporación de las Redes

<sup>&</sup>lt;sup>8</sup> CULTURON. Marketing para artistas y galerías de arte: cómo vender tus obras de arte. < https://culturon.es/marketing-artistas-galerias-arte/> [Consulta: 14 de junio de 2019]

 $9$  MARKETING4ECOMMERCE. *Cuales son las redes sociales con más usuarios en el mundo (2019).* < https://marketing4ecommerce.net/cuales-redes-socialescon-mas-usuarios-mundo-2019-top/> [Consulta: 14 de junio de 2019]

Sociales al ámbito informativo. El concepto de red social ha adquirido una importancia notable en los últimos años y su grado de penetración en la sociedad ha generado nuevas vías de comunicación en todos los campos hasta convertirse en el máximo exponente de la web 2.0.<sup>10</sup>

> "Web 2.0 es un concepto que se acuñó en 2003 y que se refiere al fenómeno social surgido a partir del desarrollo de diversas aplicaciones en internet. El término establece una distinción entre la primera época de la Web (donde el usuario era básicamente un sujeto pasivo que recibía la información o la publicaba, sin que existieran demasiadas posibilidades para que se generara la interacción) y la revolución que supuso el auge de los blogs, las redes sociales y otras herramientas relacionadas $^{11}$ ."

A través de las redes sociales el usuario no sólo se relaciona con su ordenador, sino que también lo hace con otros usuarios y así se produce un diálogo social.

Son una nueva forma de relacionarse con un público muy amplio y sin fronteras. Permite a los artistas mostrar su trabajo y exposiciones en mercados internacionales, algo que sería muy costoso en el mundo analógico.

Existen muchas redes sociales pero las principales en las que artista debería estar son Facebook, Twitter e Instagram. Las tres se complementan por lo que es importante utilizarlas todas, pero tienen diferentes mecanismos y, por tanto, la actuación en cada una de ellas es distinta. Esto no se puede obviar para poder optimizar su utilización.

Lo idóneo es contratar a un especialista en redes sociales, un community manager, que hará un estudio de cómo se debe posicionar el artista y diseñará

<u>.</u>

<sup>&</sup>lt;sup>10</sup> IZQUIERDO EXPÓSITO, V., ÁLVAREZ RODRÍGUEZ, P., NUÑO BARRAU, A.

*Comunicación y divulgación de contenidos artísticos a través las Redes Sociales Facebook y Twitter.* 

<sup>&</sup>lt;https://dialnet.unirioja.es/servlet/articulo?codigo=6265979> [Consulta: 13 de junio de 2018]

<sup>&</sup>lt;sup>11</sup> DEFINICION. *Definición de Web 2.0.* < https://definicion.de/web-2-0/> [Consulta: 13 de junio de 2019]

las estrategias a seguir. De este modo se tendrá la información óptima de cuándo y cómo dirigirse al público. Esto es un extra y muchas veces no se puede asumir, en este caso hay que hacerlo desde el propio trabajo como una tarea más de promoción. 

#### **Vamos a ver consejos de expertos**

1. Crear los perfiles en las tres redes sociales: Facebook, Instagram y Twitter.

2. Sistematizar las actuaciones. Cada una funciona a un ritmo diferente. Elaboración de un calendario a seguir.

3. Transmitir la misma información pero de forma diferente para cada una de ellas, este es un error muy común en el que no conviene caer. No se debe transferir la información de uno a otro porque, lo que funciona en Facebook no lo hace en Twitter. Cada una tiene su funcionamiento y no todo vale.

4. Interactuar. La comunicación debe ser bidireccional. Siempre se debe contestar. Uno de los objetivos es conseguir un número mayor de seguidores. El diálogo es una buena forma de captar y sobre todo, de mantener al público interesado.

5. Anunciarse en Facebook es muy útil. Es un dinero bien invertido porque hará que la página se posicione mucho mejor dentro del target al que se dirige el artista.

Analizemos más lo que propone cada una de las tres redes sociales elegidas y cómo funciona.

#### ● **Facebook**

1

"Es el líder entre las redes sociales con más usuarios del mundo a pesar de que este año no ha ganado una gran cantidad de usuarios. Mientras que en 2018 el estudio señalaba que se encontraba en el primer lugar entre las redes sociales con más usuarios del mundo con 2.167 millones, este año se posiciona en el primer lugar con 2.271 millones, un 5% más. $^{12}$ "

<sup>&</sup>lt;sup>12</sup> MARKETING4ECOMMERCE. *Cuales son las redes sociales con más usuarios* en el mundo (2019). < https://marketing4ecommerce.net/cuales-redessociales-con-mas-usuarios-mundo-2019-top/> [Consulta: 14 de junio de 2019]

Pero cada página de Facebook sólo se dirige al listado de "amigos" con los que se cuenta, por tanto lo primero que hay que hacer es intentar incrementar este número de "amigos" que forman la comunidad de "seguidores" del artista.

En el perfil hay que especificar su actividad muy claro, muchos usuarios pueden no saberlo y les puede interesar si se informa de manera clara.

El ritmo de publicaciones debe ser regular: desde una vez al día hasta tres en una semana. Las publicaciones tardan en ser leídas, de lo contrario son sobrepasadas por otras rápidamente, como pasa en Twitter, así que no hace falta inundar el muro con publicaciones. Es más importante la calidad que la cantidad, pero tampoco se debe dejar pasar el tiempo si se cuenta con un buen número de seguidores.

En relación a lo que se publica, la prioridad es informar sobre la obra y la actividad, pero se pueden incluir otras noticias que puedan interesar a los amigos. Esta es una buena forma de acercarse a más público. Expresar la visión personal es favorable porque siempre estará en sintonía con la creatividad, esto hará que se conozcan otras facetas y en conjunto supone un beneficio. Es importante incluir un buen archivo fotográfico que muestre a profesionales y aficionados la obra. Es una excelente plataforma de divulgación y promoción. Facebook da recomendaciones para crear una página que sea capaz de captar el interés de los usuarios y aumentar las posibilidades de aparecer en la sección de noticias. Se han seleccionado algunas que se ajustan a la necesidad de ser visible para un artista:

- 1. Utilizar publicaciones con enlaces para que la gente visite tu sitio web
- 2. Emplear texto, imágenes y vídeos interesantes
- 3. Procurar que la conversación sea bidireccional
- 4. Pensar bien cuándo publicar
- 5. Planificar un calendario de conversaciones
- 6. Programar las publicaciones
- 7. Revisar el rendimiento de tus publicaciones

Consultar las estadísticas de la página periódicamente para saber por qué son relevantes y atractivas las publicaciones. Las estadísticas de la página ayudarán a entender mejor al público y qué tipo de contenido le interesa.

Tener una página de Facebook es recomendable al 100%. Es gratis, fácil de utilizar y tenemos a alcance a todos los usuarios de Facebook.

También Facebook permite la opción de crear una tienda en tu página de Facebook donde podemos poner a la venta obras, que se comprarían en el enlace que pusiéramos en cada fotografía.

Es recomendable promocionar la página. Por poco dinero podemos conseguir que llegue a gente verdaderamente interesada en la temática del artista. Pero no se hace promoción nada más abrir la página. Esperar a optimizar bien la página y a tener bastante contenido para, cuando descubran, vean que el artista realmente interesante para seguir.

#### ● **Instagram**

Instagram es la gran red social para un artista. Su utilización para compartir fotografías y vídeos es perfecta para hacer llegar las obras a todo el mundo.

Con 1.000 millones de usuarios al mes, Instagram se ha convertido en una auténtica plataforma para la venta de obras de arte. Más del 50% de usuarios de Instagram que compraron arte en 2018, lo hicieron de obras que habían descubierto en esta red.

Su crecimiento respecto a Facebook y Twitter es grande. Esta es la red social con mayor crecimiento, ha logrado duplicar el número de usuarios en solo dos años. Sin embargo se debe incluir en la estrategia de Marketing en Redes Sociales debido a su importante crecimiento y a que permite acercar la marca personal a la audiencia.

Es la red social más popular del momento dentro del mundo del arte contemporáneo, el poder de la imagen no tiene competidor. Se utiliza para subir fotos y vídeos en las que se pueden además aplicar efectos fotográficos y su manejo es muy fácil.

Al igual que Twitter, tiene un alcance ilimitado mediante:

- La utilización de hashtags.
- La ubicación de las fotos.
- Teniendo el perfil abierto.

Todo esto posibilita que cualquiera pueda acceder al perfil de artista por múltiples medios.

Para tener seguidores hay que ser constante. Investigar los perfiles que interesan y seguirlos. Comentar las fotos de otros, que realmente interesan, es una buena manera demostrar a los usuarios de Instagram la presencia.

Es imprescindible utilizar hashtags relacionados con el arte para llegar a gente interesada en esta temática, algunos ejemplos son: #art #arte #illustration #drawing #artist #instart #instaart #instadraw #instaartist #artoftheday #artstudio, en todas las fotos. Son, sin duda, una de las mejores formas de dar visibilidad a las fotos de Instagram. Se pueden incluir varias en cada foto y se deben escribir, tanto en español como en inglés, una imagen se entiende igual en todos los idiomas, pero los usuarios que las buscan escriben las palabras en su idioma y por regla general el inglés es la lengua predominante en Instagram. Sobre los recursos para añadir hashtags hablaremos más tarde en apartado práctico.

Subir otras fotos que tengan interés, no sólo de las obras, sino alternando con otros contenidos, además de crear más presencia en la red hace que se pueda llegar a otro tipo de público que interesa. Es recomendable buscar cuáles son los temas de mayor interés en Instagram e intentar publicar periódicamente fotos relacionadas con ellos.

No olvidar compartir cada día: ya sea nueva obra, una exposición que ha visitado el artista, día a día en el estudio o preparando una exposición. Cualquier excusa artística es buena para darle a los seguidores algo con lo que empatizar con el artista. Un seguidor no conectará si comparte una foto cada semana.

Utilizar los Stories para compartir fotografías más casuales. Las historias de Instagram permiten crear imágenes muy creativas con stop motion, superzooms o boomerangs.

#### ● **Twiter**

Esta red social es la más rápida e inmediata, su principal característica es que todo se desarrolla en tiempo real, pero la corta vida de los mensajes hace que sea necesario nutrirlo de contenido continuamente. Es un medio de comunicación muy directo y ágil, está acotado por los 140 caracteres, seis palabras y un enlace, que se puede enviar en cada tuit.

La ventaja que tiene Twitter, en relación al resto de redes, es que es una red social que no tiene límite de proyección, se utiliza para intentar llegar a cuanta más gente posible y tener como fin la oportunidad de contactarles. Permite generar de manera sencilla y rápida un efecto "eco" entre una comunidad, pudiendo llegar un tuit a hacerse viral y convertirse en trendingtopic. Para facilitar la función de compartir un tema tópico en específico, es básico hacer que la gente interactúe.

Siguiendo los consejos de los expertos se debe:

1. Crear la BIO del artista de una manera atractiva y cuidada. Es un aspecto que los posibles seguidores tienen muy en cuenta.

2. Facilitar la rapidez a la hora de incluir links a los que se redirige. Es importante que se carguen con facilidad para mantener a los usuarios, si pierden tiempo abandonan la conversación.

3. Mantenerse en contacto con los seguidores.

4. Como en el resto de las redes sociales, el contenido no puede ser exclusivo de la obra. Enlazar también a otras páginas.

5. Revisar bien el contenido que se enlaza para estar seguro que lo que se transmite es lo que realmente se pretende.

6. Utilizar hashtags.

7. Enviar tuits asociados a imágenes, tienen mucho más impacto que los que van sin ellas. Al igual que los hashtags aumentan la repercusión de un tuit, las fotos hacen el mismo efecto.

Pero otras opiniones sobre Twitter es que es una red social, a priori, poco interesante para un artista. Tenemos poco tiempo y es mejor priorizar las redes sociales que más nos convenga. Aún así, Twitter es muy importante para crear conversación. Por ejemplo, comenzar un debate sobre un tema de arte con un hashtag propio.

No olvidemos tampoco compartir post del blog y noticias relevantes del sector. Los seguidores no tienen que ver una constante publicidad sobre el artista. Hay que aportar valor. Lo bueno de Twitter es que podemos llegar más fácilmente a crear una comunidad que en Facebook. Eso sí, más efímera, pues la vida útil de un tuit es mucho menor que una publicación en Facebook.

#### ● **Ads en redes sociales**

Los anuncios en Facebook, Twitter e Instagram están muy bien para promocionar el perfil, alguna publicación en concreto o promocionar eventos. Instagram es la que cuenta con un menor coste por anuncio, ya que aún no es muy utilizada para esto. Es recomendable comenzar por esta red social, por el bajo coste publicitario pero también porque es una red social en auge y más proclive a fotografías de arte.<sup>13</sup>

#### ● **Email marketing**

1

Otra forma para conseguir promoción eficaz es utilizar email marketing, pasar la publicidad offline, como las notas de prensa. Una buena forma es enviando mails gracias al email marketing. El primer paso es conseguir suscriptores, teniendo una base de datos con correos electrónicos de antiguos clientes y personas interesadas, y también utilizando nuestro blog y/o sitio web para conseguir nuevos. Otra opción es hacer una promoción o concurso en el que deban dejar su correo, y así ir guardándolos y haciendo crecer la base.

¿Qué compartir en una newsletter de arte? Lo recomendable es enviar emails con asiduidad a suscriptores, aunque sin ser pesados. Una vez a la semana está bien. Aprovechar este correo para hablarle de nuevas obras, o cómo va el proceso del nuevo cuadro. Siempre que haya un evento o una inauguración, enviar un correo a suscriptores informándoles. Es la nota de prensa 2.0, la que llega a gente realmente interesada.

<sup>&</sup>lt;sup>13</sup> CULTURON. *Marketing para artistas y galerias de arte: cómo vender tus obras de arte.* < https://culturon.es/marketing-artistas-galerias-arte/> [Consulta: 14 de junio de 2019]

Recordar poner un asunto interesante. El usuario tiene que querer abrir ese mail entre todos los que le llegan cada día. Utilizar una frase que llame la atención. El paso siguiente es impactarle dentro con un diseño en el que le informamos de todo pero de forma fácil, sencilla y muy visual. Al final lo que se consigue con cualquiera de estos elementos es crear una comunidad de amantes de arte. Unos seguidores que desearán ver el día a día de las obras del artista y comprarlas cuando estén a la venta.

#### • **Canales de vídeo**

Los vídeos serán los grandes protagonistas de los próximos años. Ya podemos comprobar que cada vez buscamos más contenidos en vídeo que en blogs. Hay que anticiparse y crear ya una comunidad de seguidores en YouTube o Vimeo. 

Pueden ser grabaciones pintando en estudio, haciendo tutoriales con consejos para los que se inician en el arte, entrevistas a compañeros artistas, explicando la técnica con la que se crea la obra o hacer vídeos en directo resolviendo las dudas a seguidores. La comunidad irá subiendo a medida que el artista vaya compartiendo más su trabajo diario. Crear vídeos fáciles de entender y de poca duración que sean apetecibles de consumir.

Aunque los vídeos se compartirán en gran medida en YouTube o Vimeo, no olvidar compartirlos también en otras redes sociales. Tanto Facebook, Instagram y Twitter admiten la presencia de vídeo, ya sea como enlace de YouTube o cargándolos directamente en las diferentes plataformas.

**Vimeo** es una red social de Internet basada en vídeos. El sitio permite compartir y almacenar vídeos digitales para que los usuarios comenten en la página de cada uno de ellos. 

Ofrece diferentes paquetes, desde el básico que es gratuito hasta otros más completos que incluso incorporan la venta de vídeos. Todos ellos proveen contraseñas de protección por lo que se pueden compartir los vídeos completos. Esta es una buena herramienta de promoción (se pueden enviar los vídeos íntegros a los clientes).

Es la plataforma más usada por los artistas y galerías para compartir vídeos porque es la que mejor se adapta a las necesidades del sector.

YouTube es el sitio web por excelencia en el cual los usuarios pueden subir y compartir vídeos. Su contenido es muy diverso y no está especializado en la obra de artistas visuales pero aun así es una buena plataforma de promoción.

#### *3.2.3. Plataformas de venta online*

Una buena estrategia debe comprender una fuerte presencia en las plataformas de venta online. Entre los motivos para vender a través de ellos además de que invierten mucho en marketing y publicidad, tienen visibilidad, y prestigio - declaran que «aman a los artistas», que no reclaman exclusividad, que los listados son gratuitos, que es una comunidad, se encargan de los envíos ellos mismos. Su modelo de negocio es cobrar el 30% de comisión de las piezas que son vendidas.

Se ha convertido en un recurso importante. Con independencia de donde se materialice la compra, es una buena estrategia que posibilita que potenciales clientes se conviertan en clientes reales.

A la hora de plantearse la venta online, el artista tiene diferentes opciones que van desde la implantación de una estructura de e-commerce<sup>14</sup> en la web hasta la adhesión a plataformas de venta de arte online.

Hay más de 100 plataformas que venden obras online con un rango de precios muy variable, pero elegir lo que conviene más a las necesidades y posibilidades del artista es el primer paso.

Aspectos a tener en cuenta antes de empezar la colaboración con plataformas de venta online:

• Quiénes son los coleccionistas que compran en esta plataforma y dónde viven

• Qué información se tendrá sobre los clientes (saber si han comprado anteriormente o son nuevos)

- Cuál es el precio medio de venta
- Cuál es la obra más cara vendida

1

<sup>&</sup>lt;sup>14</sup> *E-commerce* o comercio electrónico es un método de compraventa de bienes, productos o servicios valiéndose de internet como medio, es decir, comerciar de manera online.

- Qué medios compran (pintura, fotografía, etcétera)
- Qué servicios ofrecen (transporte, embalaje, seguros, etcétera)
- Si requieren exclusividad
- Informes sobre el tránsito de visitantes
- Política de devolución
- Certificados de autenticidad

Los dos últimos puntos generan confianza en los compradores. Un comprador satisfecho volverá a comprar. Las plataformas que consiguen retener a un consumidor tienen más posibilidades de vender porque cuanto más tiempo emplea una persona en visionar una web, más posibilidades hay de que se decida a comprar. Asimismo, es más fácil vender sucesivamente a alguien, que conseguir un nuevo cliente. Lo ideal es conseguir que de una transacción se pueda llegar a una relación personal con el cliente.

Una vez que se ha firmado un contrato y se entra en una plataforma de venta, el artista empieza a tener una visibilidad ante cientos de coleccionistas. Pero esta visibilidad es limitada porque a la vez hay cientos de perfiles compitiendo y ofertando sus obras.

Algunas plataformas ofrecen, con un coste extra, una mayor visibilidad. Existen diferentes paquetes que ofrecen distintos tamaños en cuanto al contenido que se puede incluir, así como diferentes formas de informar a los clientes cuando se añade obra nueva. Es importante conocer bien todas las opciones y escoger la que se ajuste y optimice la presencia en la plataforma. 

Otra forma de mejorar la visibilidad es a través de la participación en exposiciones temáticas. Es una práctica común en las plataformas, que no sólo refuerza el interés de los clientes, sino que hace que se dirijan a los artistas participantes. Es bueno informarse de cómo se gestionan estas exposiciones y qué posibilidades hay de participar en ellas.

Vamos a mirar más detalladamente las siguientes:

1

"SAATCHI ART: conocemos esta galería top mundial, es muy importante que como artista se puede crear un perfil, subir arte, y esperar a que lleguen las ventas.  $15''$ 

<sup>&</sup>lt;sup>15</sup> THE ART MARKET. *Vender arte primario online (artistas y galerías).* < https://theartmarket.es/vender-arte-primario-online/> [Consulta: 10 de junio] de 2019]

ART FINDER: desde el Reino Unido, pero con cobertura internacional, se posicionan como el «marketplace» de artistas independientes (y galerías, independientes). Las condiciones son standard: 30% comisión por ventas realizadas, se encargan del envío. 

**PATREON:** no es exactamente una plataforma de venta de arte, pero muchos artistas la usan para conseguir «mecenas» que a cambio de un coste mensual (o puntual) pueden acceder a exposiciones exclusivas, obras seriadas limitadas, etc.

En España tenemos algunas plataformas pioneras (**Artelista**, por ejemplo) y últimamente han salido algunas como Saisho Art, Artig Gallery, o el marketplace de Art Madrid. Todas estas son opciones para dar visibilidad al arte. No obstante, en el caso del nuevo sistema de Mercado Saisho en el que se puede comprar, disfrutar y revender obras de arte, seleccionadas y certificadas por un equipo de expertos, el precio de un artista emergente o de media carrera aumenta un 5% a partir del momento de la adquisición de una de sus piezas. Una plataforma Paddle8, que funciona como subasta, no es lo habitual. El mercado primario tiene sus reglas, pero con la llegada de Internet las barreras entre arte primario, secundario, etc se han roto.

#### **Resumiendo**

1

Para un artista tener una sólida estrategia online debería incluir: una página web funcional y muy completa, uso profesional de las redes sociales y una fuerte presencia de las plataformas de venta online más acordes al tipo de obra que vende.

#### **El cliente de la venta online**

La mayoría de los compradores que acceden a estas plataformas, han comprado con anterioridad obras en espacios físicos. La mitad de ellos prefiere seguir haciéndolo en la galería, a través de las relaciones personales, pero a la otra mitad le es indiferente el canal de compra. (Informe Hiscox 2016)<sup>16</sup>

<sup>&</sup>lt;sup>16</sup> HISCOX. Informe Hiscox sobre el Mercado del Arte Online 2016. < https://www.hiscox.es/sites/www.hiscoxspain.com/files/infografia\_informe\_a rte\_online\_2016.pdf > [Consulta: 10 de junio de 2019]

Estas plataformas les generan confianza y ven ventajosa la compra online porque: 

- Son lugares donde encuentran información sobre los artistas que les interesan
- Descubren nuevos artistas y pueden seguir a los que están de moda
- Se comparten muchas opiniones y experiencias de otros compradores
- La oferta es amplísima
- El rango de precios es muy grande por lo que existe la posibilidad de comprar obras baratas

Pero también les generan ciertas preocupaciones. Podemos señalar como desventajas de la compra online las siguientes:

- Falta de inspección física de la obra. Para solucionarlo habría que dar una información más amplia con imágenes en altísima resolución, video, etc.
- Autentificación de la obra. Muchos compradores tienen miedo de comprar falsificaciones. Las obras deben ir siempre acompañadas por el certificado de autenticidad.
- La reputación del vendedor. Si no es una marca conocida hay que contar experiencias previas y dar confianza
- La falta de información sobre la obra. En muchos casos es incompleta y habría que dar la posibilidad al cliente de poder hablar con un experto
- Logística. Los compradores no suelen tener información sobre el embalaje y el transporte, lo que les genera cierta intranquilidad
- Seguros. Al igual que el transporte, necesitan más información al respecto

#### *3.2.4. Concursos online*

Para la difusión de la obra propia es imprescindible participar en concursos y convocatorias, es muy útil usar las plataformas que ofrecen toda la información actual y sistematizada por fechas. Además constan de servicio de notificaciones vía email para informar sobre siguientes convocatorias. Indicamos en apartado práctico los sitios web que nos parecen más interesantes.

#### *3.2.5. Revistas online*

Leer las revistas online es estar actualizado en la corriente informativa del mundo del arte, ver noticias y tendencias, es muy importante y útil, amplía nuestra visión. La propuesta es inmensa por eso es recomendable elegir algunas, las indicamos en apartado práctico. En el apartado práctico indicamos los recursos de interés que nos han parecido más útiles.

#### **3.3. EL ARTISTA Y LOS MASMEDIA**

El artista del siglo XXI, a pesar de estar muy bien preparado, desde un punto de vista necesita para su desarrollo al resto de los agentes que forman parte del mercado del arte. Por un lado el crítico que actúa como traductor del mensaje que se quiere hacer llegar al público y por otro la galería se convierte en el primer mediador entre él y la sociedad.<sup>17</sup> Y en tercer lugar el artista mismo con posibilidad de herramientas de espacio virtual se puede encargar de funciones de marchantes, galeristas y ser su propio promotor, dar a conocer su trabajo y monetizar la obra.

Las motivaciones que mueven a los artistas son muy variadas. Por una parte su curiosidad innata y la necesidad de expresarse a través de su obra no han cambiado desde la antigüedad, como ser humano necesita desarrollarse y crecer no sólo físicamente, sino personalmente, por otra, existen razones más prosaicas como alcanzar prestigio o riqueza. La complejidad de nuestra cultura actual y la diversidad de vías de expresión, provocan que haya muchas clases de artista.

Hay una opinión generalizada que estar en una galería o tener un mánager es la única opción para ser un artista profesional exitoso. Sin embargo, hoy en día no tiene por qué ser así, ya que vivimos en la era digital donde la información y la globalización son los protagonistas principales. Hoy contamos con la

1

 $17$  DÍAZ AMUNÁRRIZ, op. cit., p. 19.

poderosa herramienta de Internet y la evolución humana, por lo que ya no hay excusa para no construir una carrera artística rentable y estable y poder vivir de ella.

Hay muchos casos que para seguir creando, el artista tiene otro trabajo para lograr la posibilidad de crear, pero cualquier trabajo requiere tiempo, pues la propuesta es invertir este tiempo en crecimiento con las posibilidades de Red y herramientas propuestas. Todos estamos en el punto de acabar estudios, y aparece la cuestión del empleo, de la búsqueda de trabajo, que es bastante difícil. La estadística dice que solo el 3% de personas con estudios de Bellas artes siguen trabajando en esta Carrera.

Para ser un artista profesional y vivir del arte hay que aprender a aprovechar las nuevas posibilidades de internet para promover el arte y monetizarlo. No obstante, hoy en día es más fácil que nunca entender y aprender a utilizar la Red correctamente. La tecnología es una herramienta, si se utiliza adecuadamente, podrá dar un giro potente al arte. Con Internet los artistas están a un solo clic de conectar con personas de todas partes del mundo que desean conocer lo que tienen para ofrecer.

No obstante para tener éxito y conseguir metas tenemos que desarrollar estrategias de autopromoción, creando un plan de marketing.

#### *El plan de marketing*

Para impulsar la carrera artística en Internet lo primero es crear un plan de marketing digital.

#### **VISIÓN Y PROPUESTA ÚNICA**

1. Para analizar la situación artística primero hay que definir bien la visión y crear una propuesta única.

Sobre todo el artista tiene que responder a las siguientes cuestiones:

¿Cuál es la propuesta que ofrece?

¿Qué valor quiere aportar?

¿Cómo ve su carrera de 5 a 10 años?

¿Cómo quiere ayudar a través de arte y qué necesidades quiere cubrir?

¿En qué le diferencia de otros artistas de su área?

¿En qué es mejor?

#### 2. Analizar mercado

Para analizar la situación del mercado existen múltiples herramientas en Internet, como por ejemplo, Google Trends para calificar las palabras claves y ver las tendencias de búsqueda a lo largo del año, Keyword Tool y el Keyword Planner de Google, para descubrir qué necesidades tienen las personas.

3. Es importante que el artista analice a los artistas de condiciones similares para saber qué está haciendo mal y qué cosas puede mejorar, y que se puede aprender de esto.

¿Qué artistas son similares a él en identidad?

¿Qué aspectos están funcionando para ellos?

¿Cómo se comunican ellos con sus seguidores?

¿Acaso es a través de un blog, y redes sociales, videos, concursos? Hacer una lista de los más relevantes y luego seleccionar 3 de ellos para ver tácticas y estrategias que están haciendo ellos para conectar con el público, acciones eficaces y otras que no. Y luego aplicar las tácticas más atractivas y comenzar a emplearlas. Pero claro, nunca perdiendo el valor de lo diferencial.

4. El paso siguiente es esencial: identificar al público objetivo. Serán una serie de las personas que comparten similares características y son más propensos a consumir tu arte, concentrarse en este público determinado para poder crear una mejor conexión. ¿Por qué esto es importante? Porque el arte que vaya a crear y vender el artista va a llegarle a la persona ideal en el momento preciso. De eso se trata el marketing digital. ¿Cómo definir al público objetivo?

Para saber cuál es público objetivo, el artista tiene identificar quién quiere que consuma su arte y quién no le interesa que lo haga.

5. Marca personal

Para poder continuar con la propuesta, el artista tiene antes que definir su marca. La marca personal es simplemente la manera en que los demás le perciben.

Para definirla, se propone responder:

¿Qué tipo de presencia tiene en Internet?

¿Qué dicen de él?

- ¿En qué medios tiene mayor presencia?
- O ¿A través de cuáles medios va a darse a conocer?

#### **DEFINICIÓN DE OBJETIVOS**

Para lograr cualquier finalidad en la vida, debemos primero saber qué es exactamente lo que queremos. Por esta razón es primordial que el artista defina una serie de objetivos: artísticos y de comunicación.

● Objetivos artísticos: Estos objetivos se basan en metas

personales como artista. Para definirlos se proponen una serie de preguntas: ¿Qué quiere lograr con su arte?

¿Quiere simplemente crear por el hecho de crear o quiere poder vender lo que hace? 

¿Quiere hacer arte como hobby o quiere poder vivir de él?

¿Cómo quiere que la gente le conozca?

¿Qué quiere transmitir a través de su arte?

¿En qué proyecto quiere trabajar?

● Objetivos de comunicación: Los objetivos de comunicación son: ¿Qué quiere conseguir en Internet?

¿Quiere crear branding (establecer o mejorar imagen en internet?) ¿Quiere obtener nuevos fans o lo que quiere es mejorar la reputación online?

¿Quiere promocionar algún trabajo o proyecto artístico?

¿Cuánto quiere vender?

¿Cuánto tráfico quiere generar en web o cuántos seguidores quiere tener en redes sociales?

Es importante definir estas metas a corto, medio y largo plazo para poder empezar o avanzar con nuestra carrera artística.

Las metas a corto plazo son las que queremos lograr de hoy a una semana, por ejemplo. Las de medio plazo pueden ser en el transcurso de 6 meses. Las de largo plazo son las que queremos lograr en algún momento de nuestra vida (puede ser en el transcurso de 10 o 20 años).

Para lograrlos es necesario crear una estrategia y saber tácticas a utilizar.

#### **ESTRATEGIAS Y TÁCTICAS**

Una estrategia es el conjunto de acciones que vamos a realizar para lograr algo determinado, mientras una táctica es cómo lo vamos a hacer (de qué manera).

ESTRATEGIA: 

Generar interacción con los seguidores.

TÁCTICA: Realizando preguntas y creando concursos/promociones en redes sociales. 

ESTRATEGIA: Crear conexión con el público.

TÁCTICA: Creando un blog en la página web donde aporta contenido de valor a su público objetivo.

ESTRATEGIA: Generar confianza para obtener ventas o contrataciones.

TÁCTICA: Enviando un newsletter a una base de datos una vez por semana con contenido de valor, incluyendo algún descuento de productos o servicios.

ESTRATEGIA: Posicionar la web entre las primeras búsquedas de Google en su área específica.

TÁCTICA: Haciendo uso de SEO (utilizar las palabras claves que público objetivo busca en el contenido de blog), y/o realizando campañas SEM (publicidad digital pagada).

#### **PLAN DE ACCIÓN**

Para empezar con el plan de acción es imprescindible contar con un calendario editorial. Esto hará nuestro trabajo mucho más fácil ya que nos ayudará a ahorrar y administrar tiempo, a pensar a largo plazo y a generar ideas. Este cronograma se puede hacer a través de Google Calendar, Excel o Google Sheets. Los aspectos básicos que el calendario debe incluir son: fecha y hora de publicación, temática del post, objetivo del post, red/medio social, copy (el caption o descripción) o título (si es del blog),

hashtags (si es de las RRSS) o etiquetas (si es del blog), tipo/formato de contenido (si es imagen, vídeo, infografía, audio, texto, link o sorteo)

#### **3.4. EL MERCADO VIRTUAL DEL ARTE**

"El arte no podía ser de otro modo en un mundo globalizado. Nada escapa a la globalización, la más reciente, avanzada y amplia forma del mercado mundial caracterizada por la libre circulación del dinero (Sampedro, 2002). $^{18}$ 

El llamado mercado del arte es un concepto económico y artístico que designa al conjunto de agentes individuales e instituciones que se dedican a la explotación comercial del arte y que, como mercado, fija precios a los productos artísticos u obras de arte.

Hoy en día, a diferencia que en el pasado, la expansión y cotización de un artista dependen menos del rol de los críticos de arte que de los galeristas de renombre y coleccionistas reputados por su olfato. En el corazón de este circuito de influencias, los grandes prescriptores generan el sol y la lluvia en el mercado del arte contemporáneo, respaldados por poderosas redes. La influencia de una galería queda demostrada por su éxito internacional, su poder financiero y la dinámica de promoción derivada de ello. Las grandes galerías introducen a sus artistas en las ferias internacionales, para presentarlos ante los coleccionistas y los comisarios, publican obras y sostienen a menudo los precios de sus jóvenes promesas en las salas de subastas. De esta forma, definen la oferta artística a la vez que construyen las cotizaciones.

El mercado del arte ha sido uno de los últimos en incorporarse al mundo digital. Pero cada vez es más la gente que visita los espacios virtuales de las galerías y planea sus visitas a museos y exposiciones motivados por la información que encuentran en la web. Asimismo, cada día se ve más arte online, incluso sobrepasando las visitas presenciales. Cualquier persona con acceso al internet puede entrar en una galería para ver las exposiciones

1

<sup>&</sup>lt;sup>18</sup> JOSE LUIS SAMPEDRO (2002). *El Mercado y la globalización*. Madrid: Ediciones Destino. 

presentes y pasadas desde cualquier lugar. Hay que tener en cuenta que hoy en día internet tiene más de 4.300 millones de usuarios. Segun informe de Marketing 4 ecommerce en enero de 2019 el número de usuarios alcanzó al 56,1% de la población mundial, lo que representa 4, 390,000 millones de personas. En España, de acuerdo al informe Digital en 2019, el número de usuarios de internet se incrementó en 4 millones en el último año, alcanzando ya al 93% de la población, es decir, casi 43 millones de personas.<sup>19</sup>

"A día de hov, el valor global del mercado de arte online supera los \$4.221 millones, representando un crecimiento del 12%, durante los últimos 12 meses. Parece que seguirá esta tendencia alcista y, según Hiscox, el volumen de negocio podría alcanzar los \$8.370 millones para el 2023. La compra online de arte, desde 2013, casi ha triplicado su facturación, aunque en los últimos 2 años ésta ha experimentado una desaceleración.<sup>20</sup>"

"El mercado del arte va en aumento tras la crisis sufrida en años anteriores. Si este curso las transacciones de obras de arte han crecido un 24% en todo el mundo, se espera que para 2020 estas cifras se tripliquen hasta llegar a mover unos 9.000 millones de euros. $21''$ 

La venta de arte por internet ha transformado este sector y ha provocado una transformación digital de sus principales protagonistas: casas de subasta, galerías y artistas. Teniendo en cuenta toda la información teórica pasamos a ejemplos de referentes para ver cómo funciona la relación del tema y ver más cerca estrategias y tácticas aplicadas y mostrar cómo llevamos el trabajo de

<u>.</u>

<sup>&</sup>lt;sup>19</sup> MARKETING 4 ECOMMERCE. Susana Galeano. *El numero de usuarios en* internet < https://marketing4ecommerce.net/usuarios-internet-mundo/ > [Consulta: 14 de junio de 2019]

<sup>&</sup>lt;sup>20</sup> SAISHO. Tendencias del Mercado de arte: cómo fue 2018 y cómo será 2019. < https://www.saishoart.com/tendencias-del-mercado-del-arte-2018-2019/ > [Consulta: 14 de junio de 2019]

<sup>&</sup>lt;sup>21</sup> CULTURON.Marketing para artistas y galerías de arte: cómo vender tus *obras de arte.* < https://culturon.es/marketing-artistas-galerias-arte/> [Consulta: 14 de junio de 2019]

promoción y difusión del producto de producción propia en redes sociales, página web. plataformas digitales, etc.

### **5. REFERENTES**

Es preciso destacar la presencia de ciertos referentes, ya sean artistas multidisciplinares, diseñadores, escritores, pintores, que han sido muy útiles para respaldar nuestra propuesta.

En este trabajo final de grado, ha sido de interés la visión creativa de escritor Austin Kleon, artista Gerhard Richter y las dos artistas jovenes Kindah Khalidi y Kelly Beeman. Cada uno de artistas tiene página web y la precencia en redes sociales, lo que nos ha servido como etudio práctico a la hora de trabajar el proyecto personal.

Austin Kleon (1983) es el autor más vendido del New York Times de libros ilustrados: Roba como un artista, Aprende a promocionar tu trabajo y Sigue adelante. Su trabajo ha sido traducido a más de veinte idiomas. Es una fusión interdisciplinaria que muestra, que desarollando nuestra creatividad en diferentes áreas logramos reforzar las líneas principals del trabjo.

Austin Kleon

QUÉ MOSTRAR:

PVESTAS DE SOL

**CAFÉS CON LECHE** 

**ALMUERZOS** 

TRABAJO

78 de 254

PERROS

**GATOS** 

BEBES

**SELFIES** 

Asegúrate de que todo lo que compartas pase el test de la pregunta "2Y qué?". No lo analices demasiado: déjate llevar por tu instinto. Si no estás seguro de si compartirlo o no, date un margen de 24 horas. Mételo en un cajón y sal a dar una vuelta. Al día siguiente, sácalo y échale otro vistazo con ojos frescos. Hazte la sexuo y venno con visuale con esperante e programa: "¿Esto puede ser de ayuda? ¿Es interesante?<br>¿Es algo que no me incomodaría que vieran mi madre<br>o mi jefe?". No pasa nada por guardar cosas para más adelante. El botón de como un profiláctico: en el momento puede no apetecer mucho usarlo, pero a la mañana siguiente te alegrarás de haberlo hecho.

**70 de 254** 

Aprende a Promocionar tu trabaio

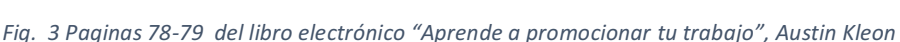

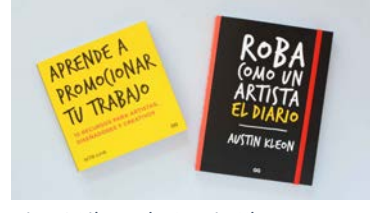

Fig. 1 Libros de Austin Kleon

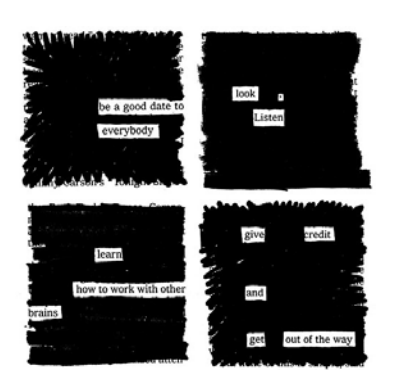

Fig. 2 Pagina 130 del libro "Aprende a promocionar tu trabajo", Austin Kleon

"Soy un escritor que dibuja. Hago arte con palabras y libros con imágenes.<sup>22</sup>"

Conceptos puestos en libros de autor son muy cercanos a lo que es alimentarse de las ideas, que están rodeandonos por todas las partes. Uno acaba siendo la suma de todos esos componentes, de todo aquello que deja entrar en su vida y por lo que se deja influenciar.<sup>23</sup> Toda persona creativa es, en potencia, un coleccionista de ideas, de buenas ideas. Es por eso que hay que tener alma de coleccionista y rodearse de buenas ideas. Y como lo pone Austin Kleon es

"Recopilar ideas, mezclarlas y volver a darles forma para descubrir tu propio camino"<sup>24</sup>

sería una buena manera de sacar el máximo provecho a nuestra creatividad. Y otro concepto muy util es tener equilibrio ente lo analógico y digital, dice que tiene un «escritorio analógico» y otro «digital» para trabajar en cada uno de ellos de manera separada. Su sistema de construir el pensamiento y el trabajo a la hora de actuar es muy concreto, sistematizado y en el mismo momento sirve para cualquier actividad artística, sus "trucos" pueden sirvir como buen apoyo para sacar estructuras metodolígicas para proyectos de cualquier disciplina. Y sobre todo es ser abierto a la información.

También nos interesa la creatividad y diversidad de trabajos, la sistematización de lo creado a lo largo de vida artística de Gerhard Rihter.

Gerhard Richter (Dresde, Alemania, 1932) convierte la diversidad derivada de la constante experimentación en el principal activo de su pintura. Ajeno al enfrentamiento entre abstracción y figuración, debido a su convencimiento de que ambos lenguajes son necesarios.

El trabajo de Gerhard Richter y su línea creativa no se puede acotar dentro de los límites del estilo, su creatividad tiene bastantes formas de encarnación, realización y materialización, es como un paso a la libertad, pero analizando su trabajo de muchos años, su textos, concluciones a la libertad

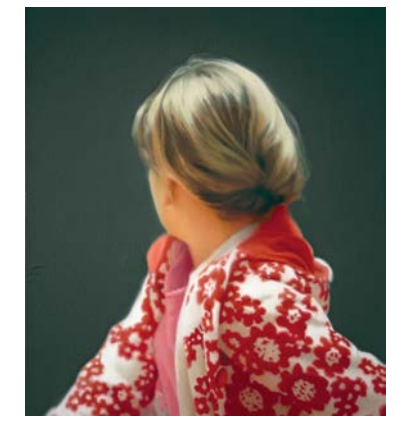

Fig. 4 Gerhard Richter: Betty, 1988, óleo sobre lienzo, 102x72 cm

<sup>&</sup>lt;sup>22</sup> AUSTIN KLEON. About < https://austinkleon.com/about/> [Consulta: 25 de mayo de 2018]

<sup>&</sup>lt;sup>23</sup> KLEON, A. 2017 Roba como un artista. Las 10 cosas que nadie te ha dicho acerca de ser creativo. Madrid. Editorial: Aguilar Editor  $24$  Ibid p. 45

conciente, él manifesta:

"I like everything that has no style: dictionaries, photographs, nature, myself and my paintings. (Because style is violent, and I am not violent.)"<sup>25</sup>

Me gusta todo lo que no tiene estilo: diccionarios, fotografías, naturaleza, yo mismo y mis pinturas. (Porque el estilo es violento, y no sov violento.)

Es muy interesante estudiar cómo está documentada y estructurada toda la información sobre su larga carrera de actividad artística en la página web.

Gracias a los trabajos de Kindah Khalidi y Kelly Beeman se han podido realizar los siguientes conceptos como búsqueda de marca personal y la multidisciplinariedad sin miedo de probar y cometer errores.

Kindah Khalidy (1990) es una artista y diseñadora textil con sede en California, con buena travectoria profesional, representada en gran variedad de obra y salidas al mercado, ya sea como ilustraciones, textil, colaboraciónes con marcas de ropa y calzado, etc. Además de su línea homónima "Kindah Khalidy", ha colaborado con las principales marcas y compañías de indumentaria, entre ellas: Vans, Facebook, Hobes, Land of Nod, Linus Bikes, Nordstroms, Anthropologie y Old Navy. También se ha colaborado con Unicef y con otros proyectos.<sup>26</sup> Leendo las entrevistas con esta artista joven se ve perfectamente cómo está formando su carrera y la línea creativa, cómo se promociona la obra. En su trabajo es muy fuerte la precencia del color, lo que nos ha llamado la atención en concepto técnico.<sup>27</sup>

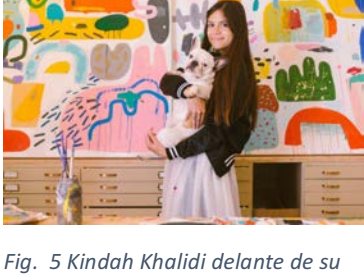

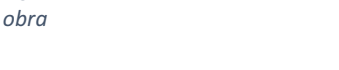

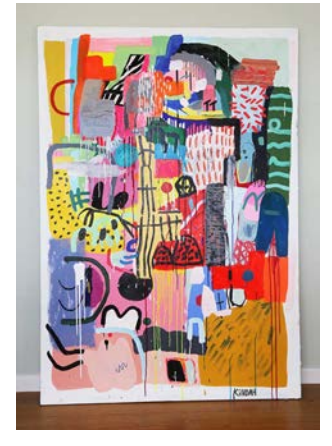

Fia. 6 Obra de Kindah Khalidi

<sup>&</sup>lt;sup>25</sup> GERHARD RICHTER. < https://www.gerhard-

richter.com/en/quotes/search/?keyword=STYLE&year-from=&year-to=> [Consulta: 25 de junio de 2019]

<sup>&</sup>lt;sup>26</sup> KINDAH KHALIDI < https://www.kindahkhalidy.com/about > [Consulta: 1 de iunio de 2018]

<sup>&</sup>lt;sup>27</sup>JUXTAPOZ < https://www.juxtapoz.com/news/installation/surprise-kindahkhalidy-s-floor-to-ceiling-installation-and-new-show-chandran-gallery/> [Consulta: 1 de junio de 2018]

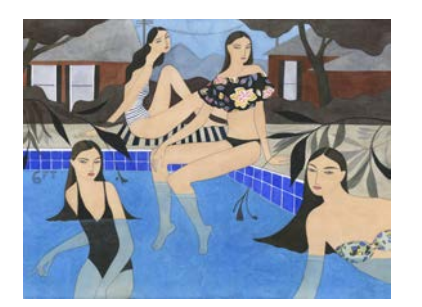

Fig. 7 Obra de Kelly Beeman

Kelly Beeman es una artista e ilustradora de moda con sede en Brooklyn con un estilo inconfundible. A ella le interesa combinar objetos mundanos y lugares con temas hermosos y misteriosos.

"Disfruto crear contradicciones, una pintura muy controlada, por ejemplo, que es muy expresiva, o un tema que no encaja en su entorno. O tal vez un trabajo muy plano pero extremadamente detallado, para que veas algo que es al mismo tiempo muy simple pero muy elaborado "28.

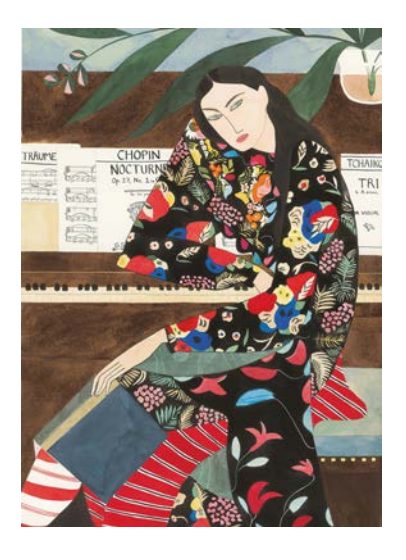

Fig. 8 Obra de Kelly Beeman

Su trabajo consiste en dibujos de desnudos simples, en blanco y negro que evolucionan en pinturas de acuarelas completamente renderizadas que retratan un mundo vívido compuesto por prendas de vestir, objetos cotidianos, naturaleza y espacios interiores. Ella trabaja también con curpo femenino en que está centrado nuestro tema creativo, pero con clara presencia del dialogo con el espectador y consumidor sin perder la esencia artística.<sup>29</sup>

Se trata de una fusión entre pintura, dibujo e ideas creativas a la hora de encontrar el diálogo con el consumidor, crear otras rutas de salida, como diseño de utilería, textil, moda, fotografía, colaboraciones con otras empresas, etc. Sus trabajos tienen como buen ejemplo la creación de obras de arte y su realización en contexto commercial.

Las entrevistas han aportado mucha información a la hora de estudiar la formación de artistas en diferentes fases de vida.

Como conclusión de todo esto nos parece muy buena fórmula siempre estar atentos a la información que puede alimentar nuestro cerebro, al momento de buscar ideas, ser abierto, buscar propio lenguaje, sea muy difinitivo o sea más libre, a través del trabajo diario y constante, tener bien sistematizado y representado en la red para tener el diálogo con espectador y

<sup>29</sup> DORÉ. Studio visit/ Kelly Beeman.

<sup>&</sup>lt;sup>28</sup> CREATIVE BOOM. Fresh fasion watercolours by Kelly Beeman that portray colourful charecters in vivid world.

<sup>&</sup>lt;https://www.creativeboom.com/inspiration/fresh-fashion-watercolours-bykelly-beeman-that-portray-colourful-characters-in-a-vivid-world/> [Consulta: 14 de junio de 2018]

<sup>&</sup>lt;https://www.wearedore.com/features/studio-visit-kelly-beeman/> [Consulta: 14 de junio de 2018]

posible consumodor.

Concluyendo podemos añadir como lo pone Austin Kleon en el libro "Sigue adelante":

"No es tan importante en qué consista tu rutina diaria. Lo importante es que esa rutina exista"30

# 6. DESAROLLO PRÁCTICO, EXPERIENCIAS **PERSONALES**

#### $6.1.$ **OBRA PROPIA**

El tema principal de mi trabajo de estos últimos 7 años es el cuerpo femenino. Mi obra tiene dos líneas de creación en general. Una es realista con la representación clara de imagenes de mujeres concretas, muy personalizadas, como retratos, que transmiten temas como belleza, intimidad, fuerza y fragilidad, movimiento, inquetud o meditación. Se abre al espectador el mundo interior a través de imagen. Son temas de danza, de sol y playa, del mar, del día y noche, etc.

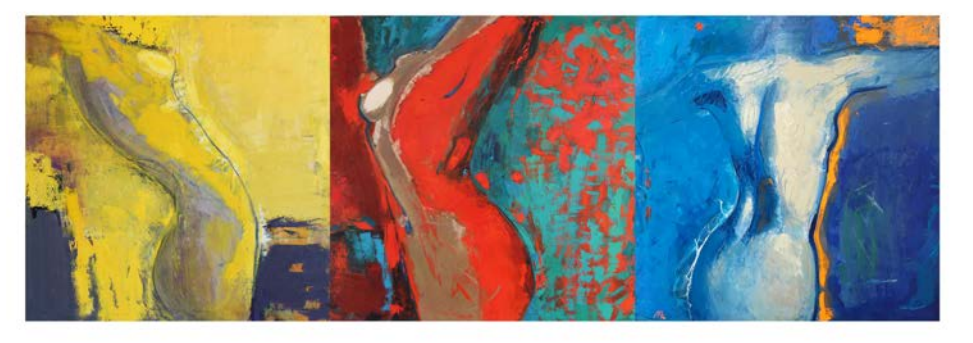

Fig. 9 Serie Cuerpo amarillo, rojo, azul. Tres partes de 100x100 cm, óleo sobre lienzo 2016

Otra línea de trabajo es totalmente contraria. No está presente imagen de mujer pero sí está su persistencia a través de la plástica del

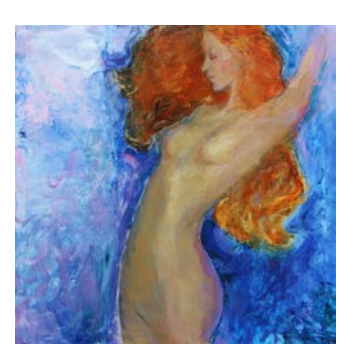

Fig. 10 En el aire fluido 100x100 cm óleo sobre lienzo 2016

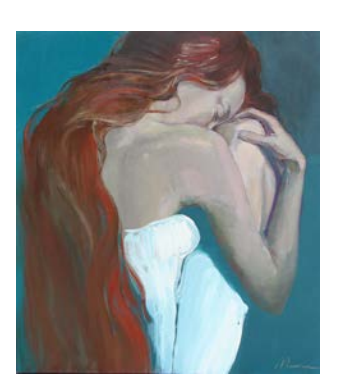

Fig. 11 Flor de lirio blanco 90x80 cm óleo sobre lienzo 2015

cuerpo, su lenguaje expresivo, en este caso nunca se representa la cara, aquí ya no hay interés por personalidad, solo pura búsqueda de nuevas fórmulas de armonía, composiciones, códigos de representación. La expresión plástica es abstracta, pero con un claro reflejo del realismo de la naturaleza femenina, sobre todo en el lenguaje de líneas y formas, son como claves que permiten a reconocer mujer. El tema se desarolla en diferentes técnicas, tanto pictóricas como gráficas. Es una fusión de líneas y colores fuertes, contrarios, mezclas de facturas que permiten conseguir el óleo o el acrílico, yuxtaposición de gráfica sobre pintura, hojas de oro, plata, bronce. Es la búsqueda artística del diálogo entre la vida y la pintura.

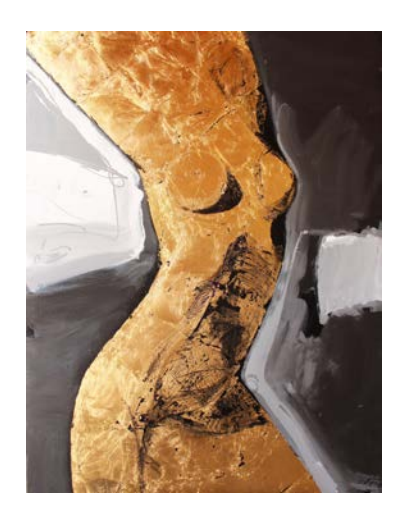

Fig. 12 El modelo 1 130x100 cm técnica mixta sobre lienzo 2017

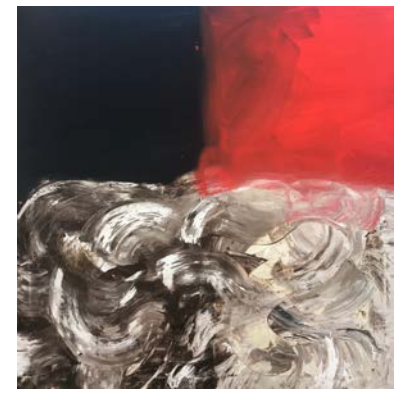

Fig. 14 Construyendo de la materia 100x100 cm óleo sobre lienzo 2019

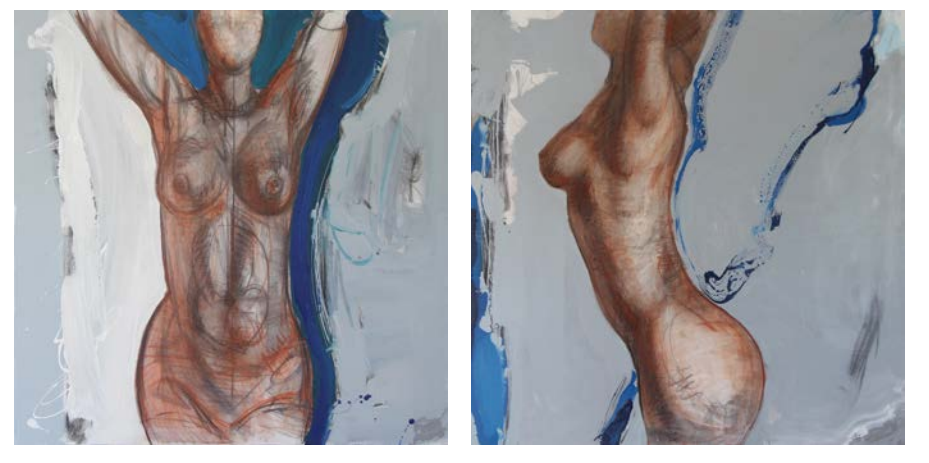

Fig. 13 El modelo con las manos levantadas 3 y 5, 100x100 cm, carboncillo, acrílico sobre lienzo 2016

No puedo optar exclusivamente por la abstracción o la figuración, cada lenguaje me aporta diferentes posibilidades de expresión, no las divido, sino las saco de una materialidad pictórica, y de otro margen de información: primero los temas que me preocupan, sobre qué quiero hablar, y segundo los datos que dan códigos para la reflexión del espectador, como llaves para el diálogo mental entre pintura y realidad.

El proyecto más reciente Construyendo de las materias está representando la búsqueda actual en creación, obras abstractas, donde la

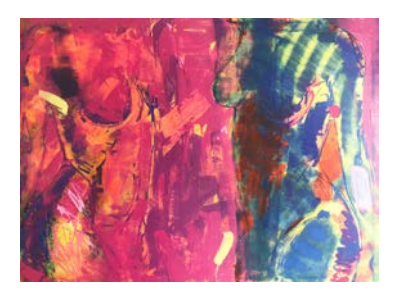

Fig. 15 Obra en el proceso 150x200 acrílico sobre lienzo 2019

estructura protagonista son los cuadrados, rectángulos, así se piensa en el espacio. Y contenido figurativo dentro de la abstracción sigue siendo el cuerpo femenino con su plástica de líneas y formas.

Es la convivencia, simbiosis de lo abstracto y lo figurativo, de lo matérico u informativo, entre la realidad y el arte.

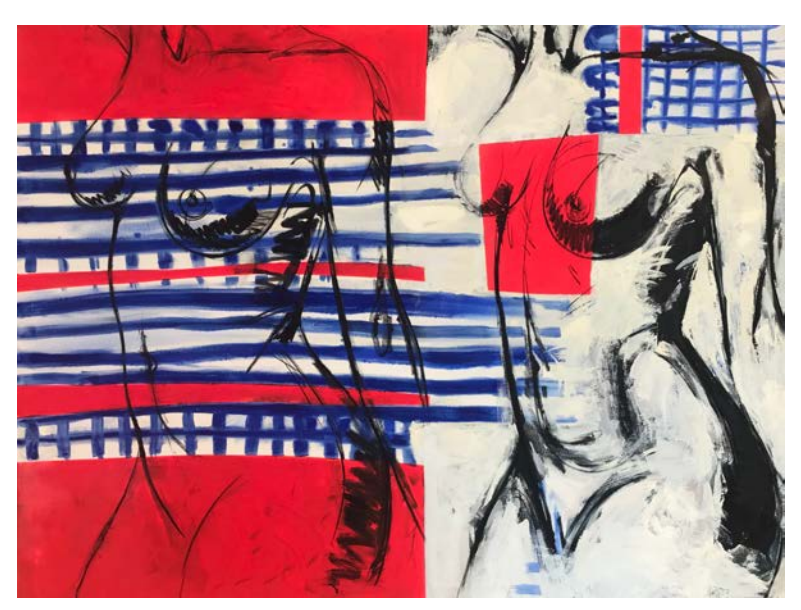

Fig. 16 Venus 150x200 cm técnica mixta sobre lienzo 2019

#### $6.2.$ **SISTEMATIZACIÓN**

A la hora de empaquetar la información sobre el proceso creativo y producto final sobre todo empezamos por la sistematización de la obra ya producida, mientras vamos documentando trabajo artístico. Es material fotográfico, videográfico y de información relacionada, como fichas técnicas.

Para todas las obras creadas ajustamos unos parámetros de documentación. Son los siguientes:

Fotos en formato jpg, raw (obra entera, fragmentos, parte de atras con  $\bullet$ el título), tienen que ser recortadas y guardadas en tres tipos de la resulución (grande - más de 1 MB, mediano para sitio web - 1200 pixeles por lado largo y pequeño para listas de control - menos de 100 KB), al original de formato raw se añade en el título "raw", para mas pequeños "min", para dorsal "back", así se facilita a la hora de encontrar la información necesaria;

- $\bullet$ Cada obra va con título, dimensiones, técnica, año de realización, la información se adjunta en tres idiomas español, ingles, ruso en un documento de Word;
- La sistematización se realiza por año, por temática depende de la necesidad:
- Carpetas con material relacionado con el proceso creativo, montaje de videos, creación de videos en la base de material fotográfico;
- Creación de listas de los precios:
- Control de las obras, que están en las exposiciónes, en préstamo o vendidas;
- Los catálogos temáticos en pdf de las series de obras divididas por el tema.

Otra parte principal es sistematización de la información biográfica, curriculum vitae, statement, material conceptual sobre las series de obras, simpre actualizando la información a la hora de crear un nuevo trabajo.

#### **PROMOCIÓN**  $6.3.$

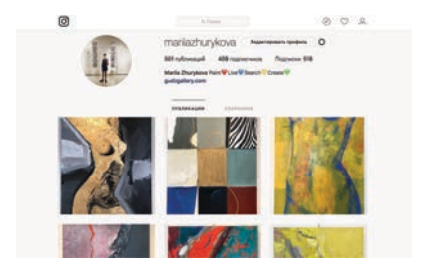

Fig. 17 Captura de pantalla. Perfil de Instagram en junio 2018

En principio tenemos una cuenta en Instagram y Facebook que estaba actualizada como cuenta personal y seguimos allí poniendo el contenido artístico, pero despúes pasamos a separarlo y crear una cuenta con contenido artístico y una página en Facebook asociada. Abrimos el perfil nuevo en principios de mayo 2019, pero también la obra artística está representada en el perfil de galería que llevamos nosotros mismos, esto permite acoger más seguidores, indicando perfil de uno a otro.

Hemos analizado hashtags y ahora a parte de espicificos tenemos como universales los siguientes: arte, art, contemporaryart, gallery, artist, instaartists, artcollector, collection, interiordesign, buyart, gudzgallery, mariiazhurykova etc.

Los recursos para utilizar los hashtags efectivos son Hashtagify (https://hashtagify.me),

GoogleTrends (https://trends.google.com/trends/?geo=ES),

Keyword Tool (https://keywordtool.io/ru/pro/instagram).

Seguimos poniendo las publicaciones cada día, algunos días dos veces, también añadiendo contenido a las Stories en Facebook y Instagram. De momento dublicamos las publicaciones en Facebook, pero siempre estamos atentos a los comentarios en ambos redes sociales.

Con frecuencia analizamos las estadísticas de las publicaciones, si tenemos algún evento, lo ponemos en publicidad, también algunas publicaciones las pasamos a publicidad pagada para ampliar la zona de información, siempre ajustando los parámetros de audiencia, intereses, territorios. Ahora estamos en el comienzo de nuestra actividad por eso vamos creciendo poco a poco, aumentando el número de seguidores. Ahora pasamos a la descripción del proceso del trabajo con el sitio web.

La página web del artista en principio estaba dentro del concepto de galería-taller de dos artistas. Pero después de analizar toda la información teórica y ver la práctica de otros artistas, tomamos la decisión de cambiar la página web, además ahora incluve más artistas y nuevo espacio físico de galería.

Cambiamos la plataforma Wordpress a Tilda, guardando dominio de la página anterior, es gudzgallery.com, cambiamos el hosting. Y vamos construyendo el sitio web nuevo aplicando las mencionadas estrategias de marketing con posibilidad de venta online. Adjuntamos describción de estructura de la página, su contenido web y enlace en relación de nuestra obra.

Enlace: http://gudzgallery.com/mariia zhurykova es

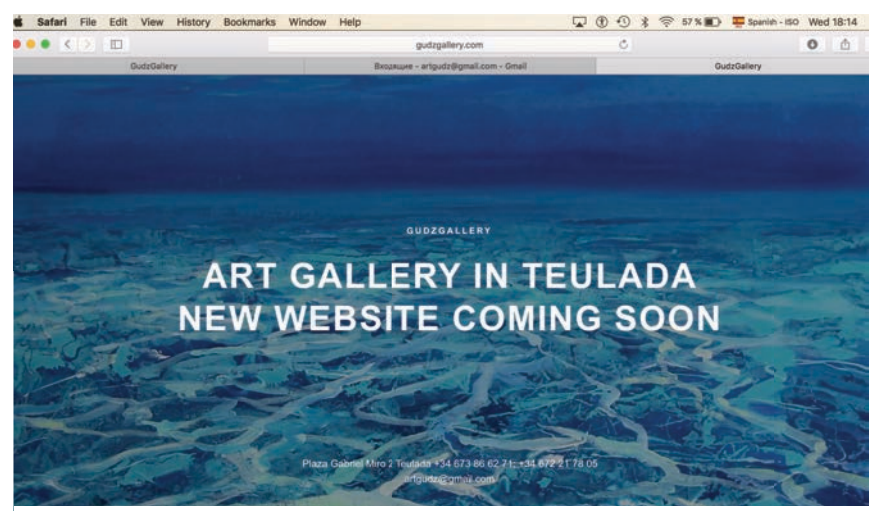

Fig. 20 Captura de pantalla. Página web nueva en trabajo, 8 de julio 2019

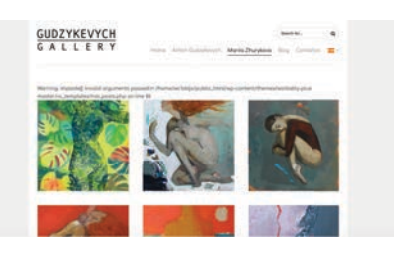

Fig. 18 Captura de pantalla. Página web en junio 2018

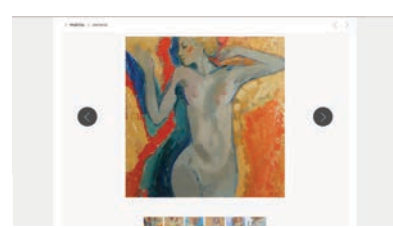

Fig. 19 Captura de pantalla. Página web en junio 2018

La página web del artista está formada por la aportación de datos biográficos, información sobre la línea creativa y obras, separadas por series, en nuestro caso tenemos:

- Línea del cuerpo y Abstracción  $\bullet$
- Desnudo  $\epsilon$

 $\epsilon$ 

Diosas. Metamorfosis

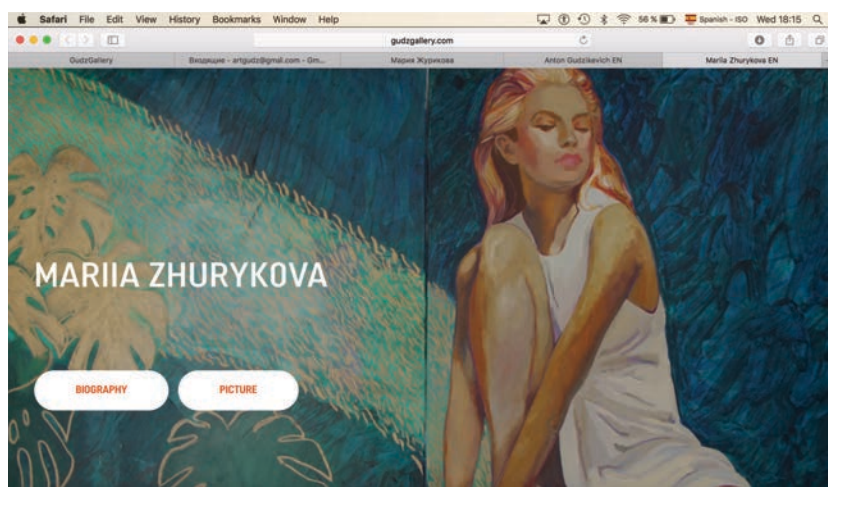

Libertad de belleza

Fig. 21 Captura de pantalla. Página web nueva, 8 en julio 2019

Cada obra está acompañada del boton "comprar" o "ordenar".

En el apartado de blog figuran las exposiciones realizadas y otras actividades artísticas. Hay botones de las redes sociales Facebook, Instagram, Twitter.

La presencia en plataformas de venta online de momento incuye perfiles en SAATCHI, Mundo Arti y Arteinformado.

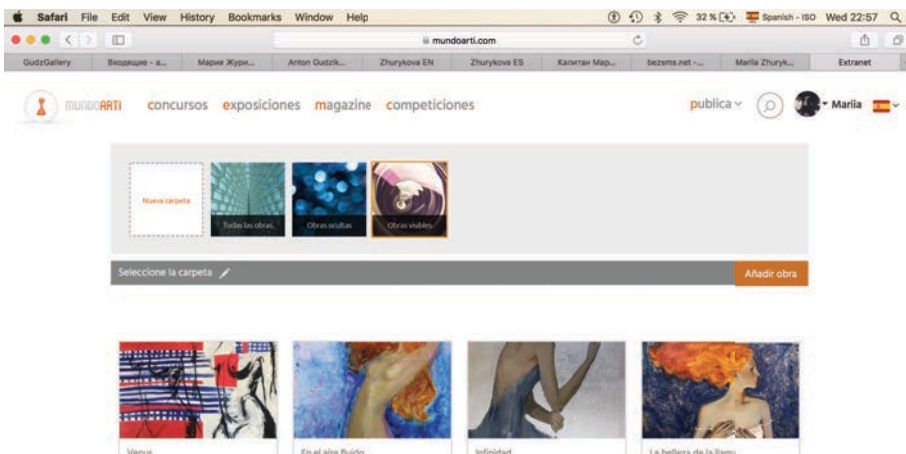

Fig. 22 Captura de pantalla. Perfil en Mundoarti

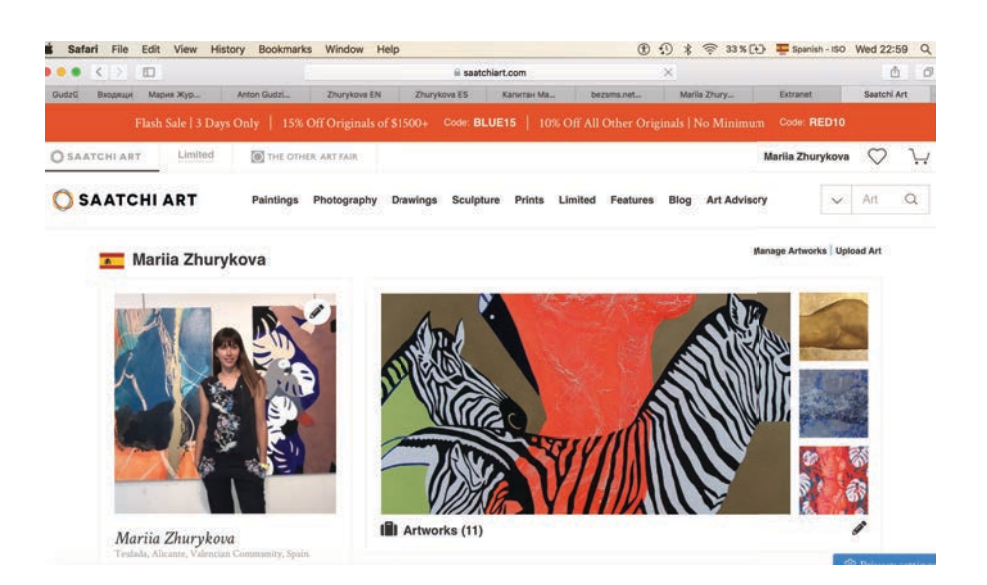

#### Fig. 23 Captura de pantalla. Perfil en Saatchi

Además Mundo arti y Arteinformado sirven para estar informados sobre las convocatorias y becas. Pues toda esta categoría de recursos propone un conjunto de información sobre el sector, de noticias, revistas culturales, convocatorias, becas, servicios, venta online, eventos, todo lo que permite estar actualizados en corriente de información sobre el arte.

Elegimos las siguientes:

SubastaReal https://subastareal.es

Artprice https://www.artprice.com

Recursos culturales concursos https://www.recursosculturales.com

ArtnetNews https://news.artnet.com

Awarts https://awarts.es/concursos/pintura/

Masdearte http://masdearte.com/categorias-de-convocatorias/premios/

Arteinformado https://www.arteinformado.com/agenda/premios

PAC Plataforma de arte contemporaneo

https://www.plataformadeartecontemporaneo.com/pac/category/convocator ias/

Revista AD https://www.revistaad.es

Artecontexto https://www.artecontexto.com/es

Artsy https://www.artsy.net People Art Factory http://peopleartfactory.com Virtual Gallery https://www.virtualgallery.com Artífice https://www.artifice.gallery/como-funciona/ Circulo A https://circuloa.com

Resumiendo el trabajo práctico podemos anotar que hemos cumplido la primera fase de tarea planificada, lo que se refiere a presencia en redes sociales, crecimiento constante de seguidores, mayor interacción con la obra expuesta en línea, página web bien sistematizada y funcional, perfiles en plataformas de venta y de interés cultural, más confianza en lo que estamos haciendo, teniendo el plan de desarollo y aplicando las tácticas mencionadas.

Por supuesto es el primer paso para conseguir la meta principal, abrir horizontes para nuestra obra artística en conceptos culturales y comerciales para formarnos como profecionales.

### **7. CONCLUSIONES**

Como conclusiones este trabajo predende realizar el proyecto real de promoción y difusión de la obra de producción artística propia en base de estudios del área del espacio virtual y el arte, conseguir el producto más sólido a la hora del contacto con más espectadores y consumidores.

En una primera instancia, nuestro trabajo final de grado era analizar el campo de posibilidades de promoción de la obra en Internet a día de hoy, crear el plan de marketing y ver como funciona en realidad, encontrar puntos fuertes y frágiles para reforzarla, construyendo una estrategia sólida de desarollo.

Profundizar en el tema ha sido muy enriquecedor; y lo que comenzó siendo un plan de promever la obra, ha acabado en un descubrimiento de nuevos artistas emergentes de interés, de recursos con información muy valiosa y que enriquecen nuestro trabajo, conocer mejor el trabajo propio en el contexto contemporáneo. Los conocimientos adquiridos durante el proceso y la exploración de referentes han resultado muy gratificantes.

Puede parecer fácil, pero desarrollar el plan de promoción es un proceso que en principio require un trabajo de recopilación de diferentes conocimientos y su aplicación en la práctica dentro del contexto de diferentes plataformas digitales. 

Este trabajo nos ha servido fundamentalmente para aplicar, integrar y desarrollar los conocimientos, habilidades y competencias adquiridas durante nuestra investigación sobre la base de obra propia y la enseñanza universitaria en el Grado de Bellas Artes. También se ha perfeccionando nuestro conocimiento de las técnicas y el uso de ventajas que propone internet a día de hoy.

Por último, añadir que el resultado final del trabajo presentado es: por un lado, la precencia en plataformas de autopromoción y difusión de la obra propia en internet; y por otro, el plan para seguir adelante.

Concluyendo, este trabajo ha resultado muy positivo ya que he aportado el aprendizaje del desarrollo teórico y práctico. En la práctica vemos el desarollo positivo de tareas y objetivos planteados y como confirmación de esto el mayor rendimiento a la hora de conectarse con el espectador y consumidor del producto artístico propuesto.

### **8. BIBLIOGRAFÍA**

#### **Monografías**

DÍAZ, AMUNARRÍZ, CAROLINA. La gestión de las galerías de arte. Agencia Española de Cooperación Internacional para el Desarrollo (AECID), Madrid. 2017

GUASCH, ANNA MARIA. El arte ultimo del siglo XX. Del posminimalismo a lo multicultural: 1968-1995. Alianza Forma, Madrid. 2000

GUASCH, ANNA MARIA. El arte en la era de lo global 1989-2014. Alianza Forma, Madrid. 2016

KLEON, AUSTIN. Aprende a promocionar tu trabajo. Barcelona: Editorial Gustavo Gili, SL. 2017 primera edición, quinta tirade.

KLEON, AUSTIN. Sigue adelante. Barcelona: Editorial Gustavo Gili, SL. 2019.

KLEON, AUSTIN. Roba como un artista. Madrid: Editorial Aguilar Editor 2018.

MARTÍNEZ, MUÑOZ, AMALIA. De Andy Warhol a Cindy Sherman. Arte del siglo XX-2. Edidorial Universidad Politécnica de Valencia, Valencia. 2000

ROMÁN, JUAN CARLOS. Los 100 problemas de arte contemporáneo. Colección infraleves 16. Centro de Documentación y Estudios avanzados (CENDEAC), Murcia. 2016

RICHTER, GERHARD. The daily practice of painting: writings 1962-1993. Unated States, Cambridge, Massachusetts, The MIT Press, edited by Hans-Ulrich Obrist, first published in 1995

PRADA, JUAN MARTÍN. El ver y las imagenes en el tiempo de internet. Colección Estudios visuals. Editorial AKAL. 2018

#### **Libros electrónicos**

GARCÍA, PERICHE, GABY. TREJO, GINA. El Artista en la Era Digital. Cómo Impulsar tu carrera artística en Internet. Ebook, Arte escondido (2017).

#### **Audiovisuales**

VANS. Costomade by Kindah Khalidi. You tube [consulta: 2018-6-5] Disponible en: https://www.youtube.com/watch?v=oNn\_cw9rT4k

#### **Paginas web**

AUSTIN KLEON. Página oficial [consulta: 2019-6-28] Disponible en: https://austinkleon.com

ARTE Y SOCIEDAD. REVISTA DE INVESTIGACIÓN. VICENTE DOMINGUEZ. AIDA. El uso de las nuevas tecnologías en las galerías de arte españolas. [consulta: 2018-6-5] Disponible en: http://asri.eumed.net/0/amvd.html

EL MERCADO DEL ARTE: CLAVES DE ACCESO. JULIETE DE HARO [consulta: 2018-6-20] Disponible en:

https://es.slideshare.net/apoloca/panormica-el-artista-y-el-mercado-del-arte

ANA MARIA GUASCH. Página oficial [consulta: 2019-5-5] Disponible en: https://annamariaguasch.com/en#books?page2

BBC. NOTICIAS Página oficial [consulta: 2019-5-5] Disponible en: https://www.bbc.com/mundo/noticias/2012/10/121004 tecnologia artes y avances\_tecnicos\_bd

CULTURON. Página oficial [consulta: 2018-6-5] Disponible en: https://culturon.es

GERHARD RICHTER. Página oficial [consulta: 2018-6-5] Disponible en: https://www.gerhard-richter.com

GUDZGALLERY [consulta: 2019-7-8] Disponible en: http://gudzgallery.com

GUDZGALLERY. MARIIA ZHURYKOVA [consulta: 2019-7-8] Disponible en: http://gudzgallery.com/mariia\_zhurykova\_es

DIALNET. Página oficial [consulta: 2019-5-5] Disponible en: https://dialnet.unirioja.es/servlet/articulo?codigo=6265979

EL MERCADO DEL ARTE CONTEMPORÁNEO 2015. Página oficial [consulta: 2019-5-5] Disponible en: https://imgpublic.artprice.com/pdf/elmercado-del-arte-contemporaneo-2015.pdf

EL MERCADO DEL ARTE CONTEMPORÁNEO 2018. Página oficial [consulta: 2019-5-8] Disponible en: https://es.artprice.com/artprice-reports/elmercado-del-arte-contemporaneo-2018/la-cotizacion-de-los-artistas

LOS MUSEOS EN LA ERA DIGITAL. Página oficial [consulta: 2019-6-1] Disponible en: http://www.igartubeitibaserria.eus/es/files/los-museos-en-laera-digital

MARKETING 4 ECOMMERCE. Página oficial [consulta: 2019-6-1] Disponible en: Página oficial [consulta: 2019-6-1] Disponible en: http://www.igartubeitibaserria.eus/es/files/los-museos-en-la-era-digital

CIRCULO A. Página official [consulta: 2019-6-17] Disponible en: https://circuloa.com

JAQUE AL ARTE Página oficial [consulta: 2019-7-10] Disponible en:https://jaquealarte.com/las-5-mejores-webs-vender-obra-internet/

INSTAGRAM Página oficial [consulta: 2019-7-10] Disponible en: https://www.instagram.com

KINDAH KHALIDI. Página oficial [consulta: 2018-6-5] Disponible en: https://www.kindahkhalidy.com

KINDAH KHALIDI. Página oficial [consulta: 2019-7-5] Disponible en: https://www.kindahkhalidy.com

KELLY BEEMAN. Página oficial [consulta: 2018-6-5] Disponible en: https://www.kellybeeman.com

KELLY BEEMAN. Página oficial [consulta: 2018-7-8] Disponible en: https://www.kellybeeman.com

WIKIPEDIA. Página oficial [consulta: 2019-7-8] Disponible en: https://www.wikipedia.org

THE ART MARKET. Página oficial [consulta: 2019-7-8] Disponible en: https://theartmarket.es/vender-arte-primario-online

FACEBOOK. Página oficial [consulta: 2019-7-8] Disponible en: https://www.facebook.com

SUBASTA REAL. Página oficial [consulta: 2018-6-3] Disponible en: https://subastareal.es/blog/internet-para-artistas-i-10-consejos-para-venderarte-en-internet

#### Tesis, Tesinas de máster, trabajos fin de grado, etc.

CLAUDIA SUPELANO-GROSS, Estéticas del autodiseño. Arte y redes sociales [papel de conferencia]. Valencia: Universitat Politècnica de València. 2017. Página oficial [consulta: 2018-6-5] Disponible en: http://festivaldelaimagen.com/foro-2016/

ÁFRICA MARQUÉS AHUIR, Comportamiento de las millennials en las redes sociales. Un caso: Yorokubu [trabajo final de grado]. Tolima: Universidad del Tolima. 2016.

VIOLETA IZQUIERDO EXPÓSITO, PALOMA ÁLVAREZ RODRÍGUEZ, ADA NUÑO BARRAU. Comunicación y divulgación de contenidos artísticos a través de las Redes Sociales: Facebook y Twitter [investigaciones y documentos]. Madrid: Universidad Complutense de Madrid. 2017 

## **9. ÍNDICE DE IMAGENES**

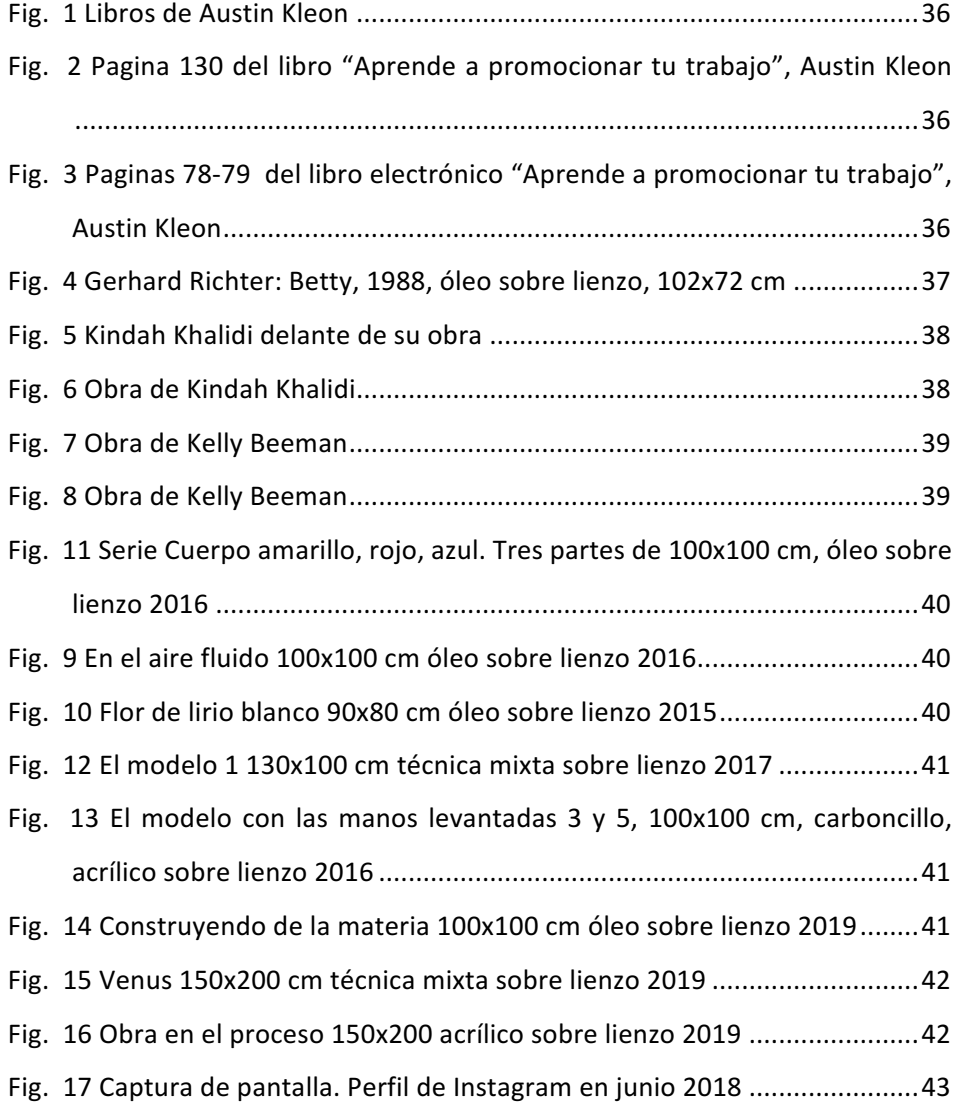

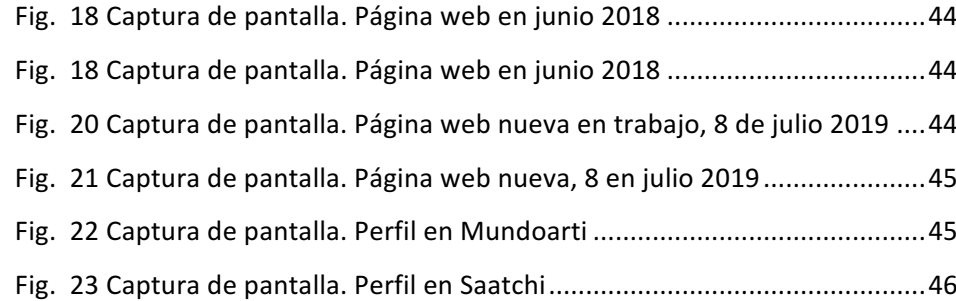

# 10. ANEXOX

### KINDAH KHALIDY

PAINTINGS SOLD WORKS SHOWS INSTAGRAM GIFT SHOP PROJECTS ABOUT CONTACT PRESS CATALOG HOME

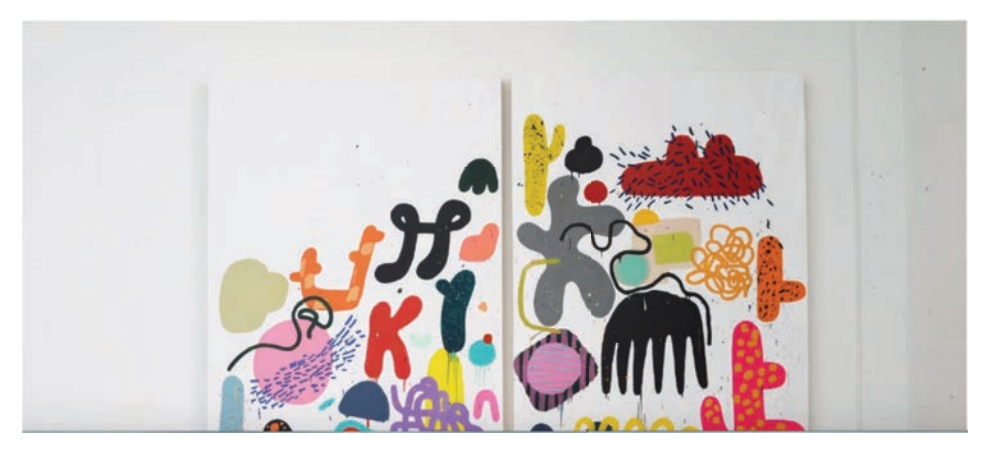

Página web official de Kindah Khalidi en mayo 2018

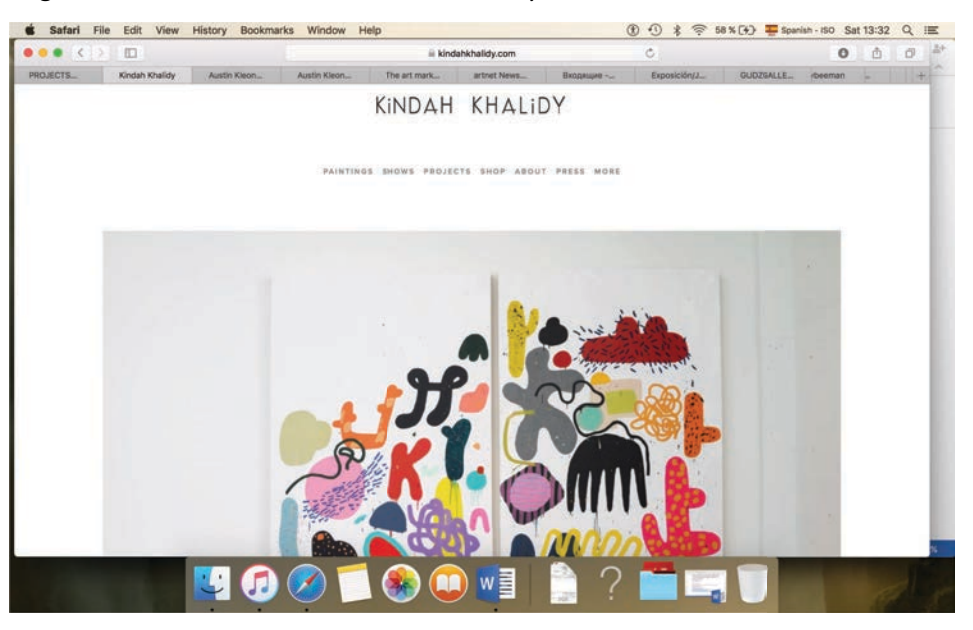

Página web official de Kindah Khalidi en julio 2019. Captura dela pantalla 2019-

 $07-13$ 

https://www.kindahkhalidy.com

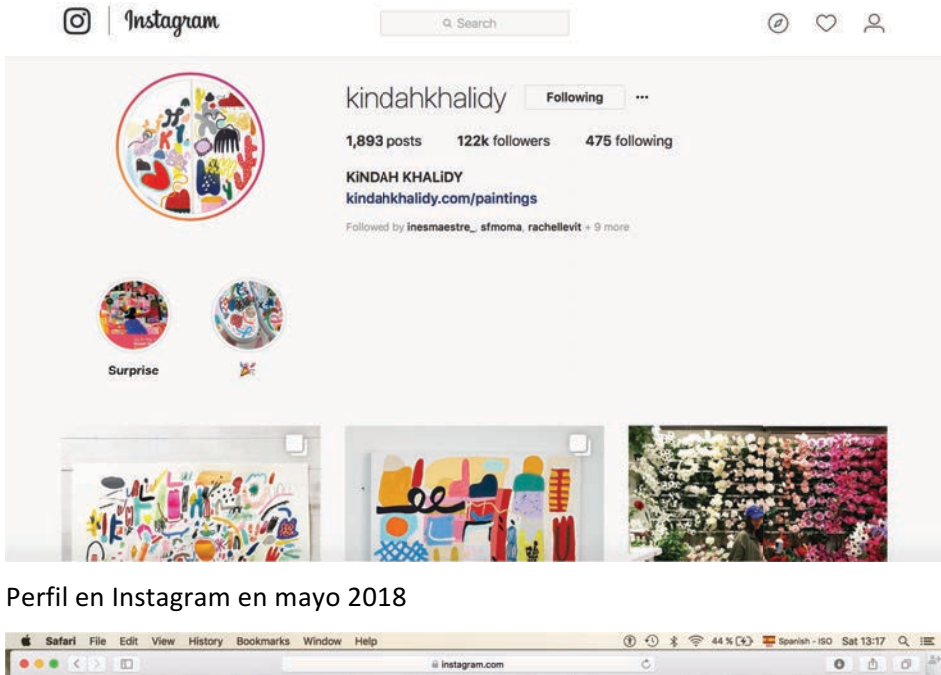

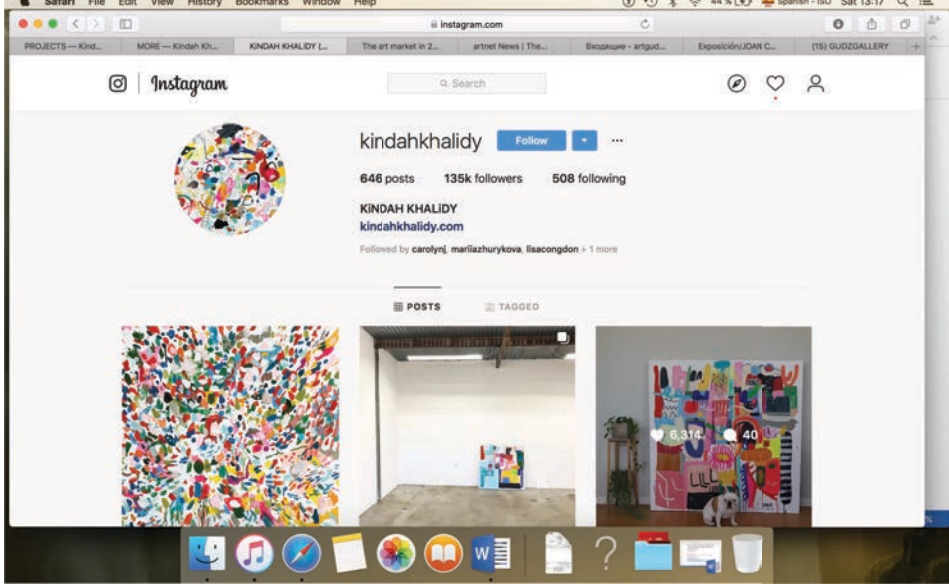

Perfil en Instagram en julio 2019. Captura de la pantalla 2019-07-13

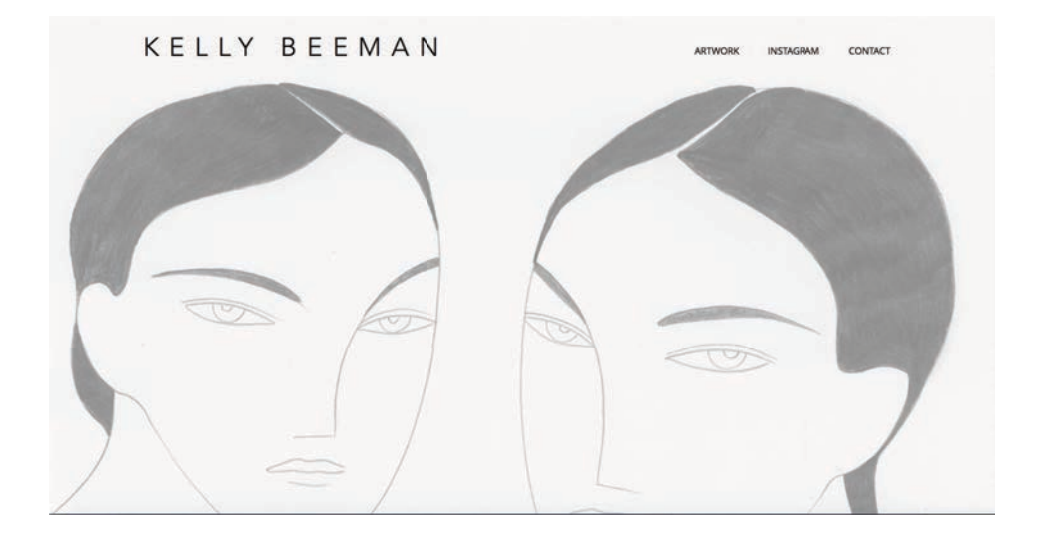

KELLY BEEMAN

CONTACT INSTAGRAM

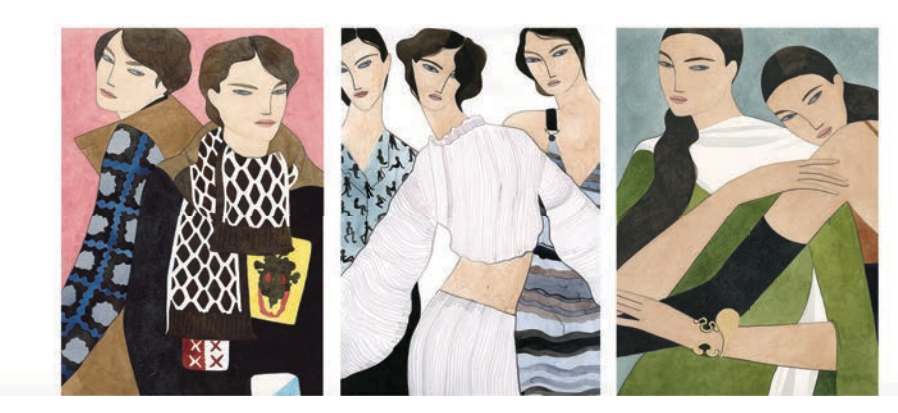

Página web official de Kelly Beeman en mayo 2018

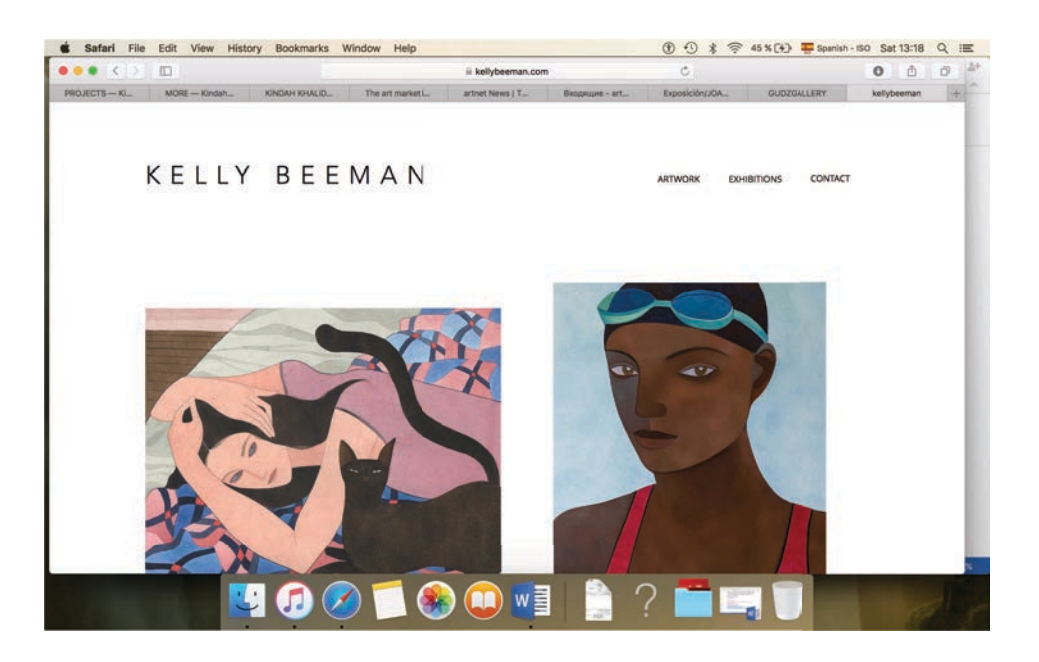

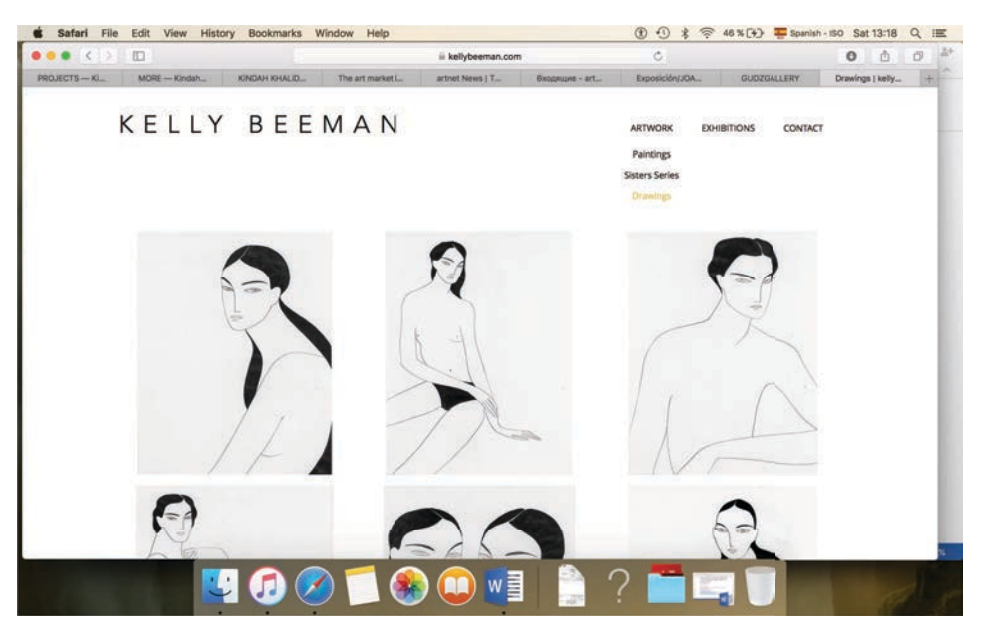

Página web official de Kelly Beeman en julio 2019. Capturas de la pantall 2019-

 $07-13$ 

https://www.kellybeeman.com

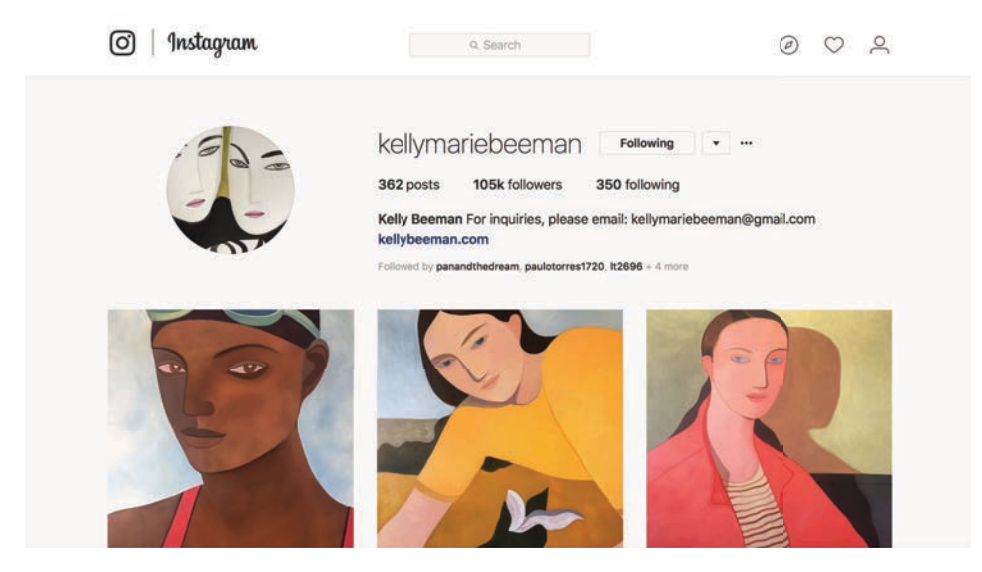

Perfil en Instagram en mayo 2018

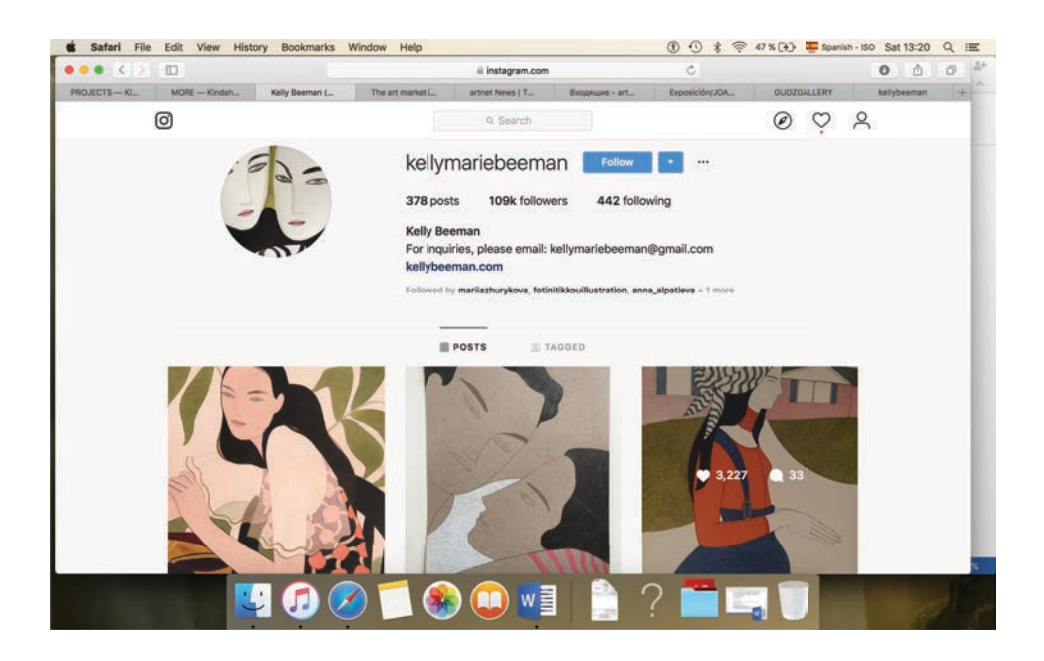

Perfil en Instagram en julio 2019. Captura de la pantalla 2019-07-13

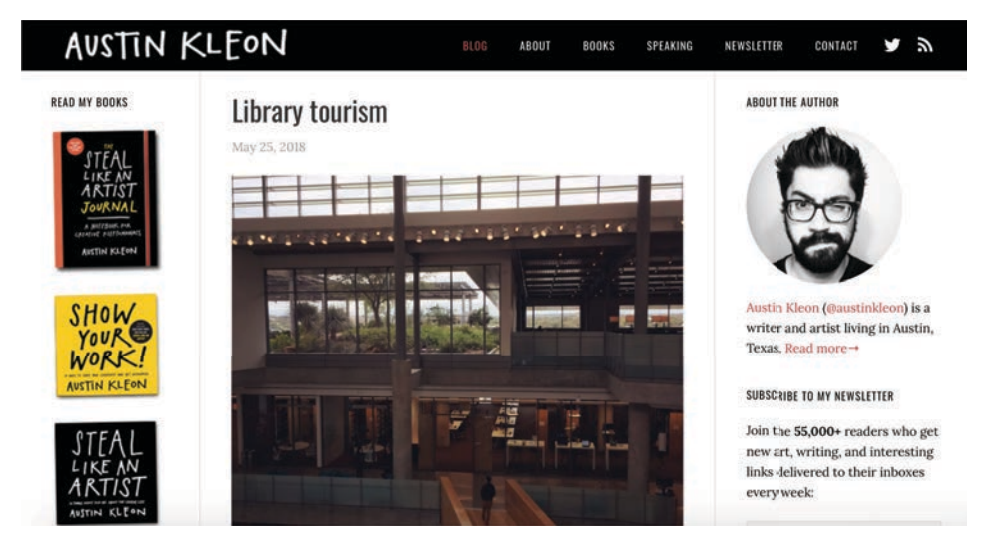

Página web official de Austin Kleon en mayo 2018

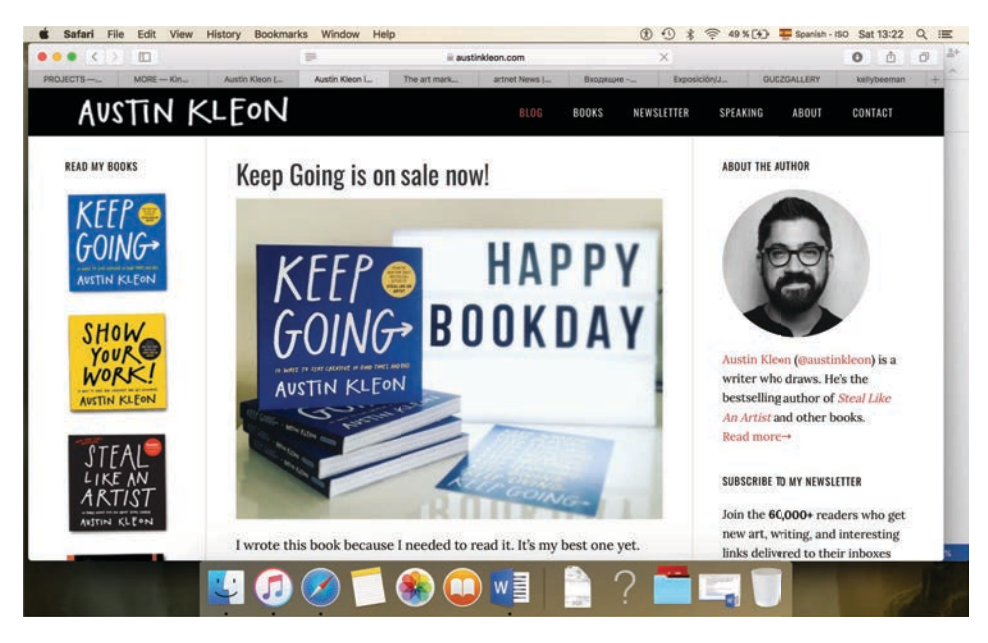

Página web official de Austin Kleon en julio 2019. Capturas de la pantall 2019- $07-13$ 

https://austinkleon.com

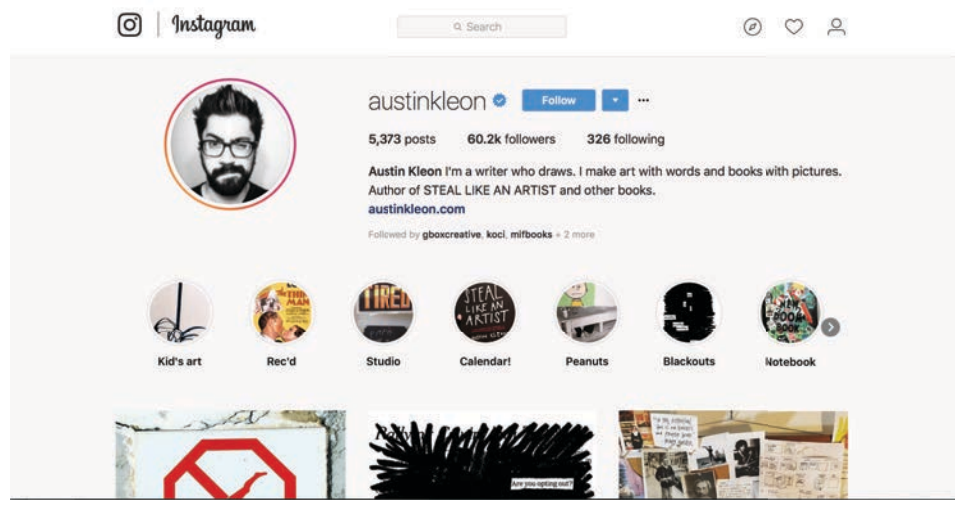

#### Perfil en Instagram en junio 2018

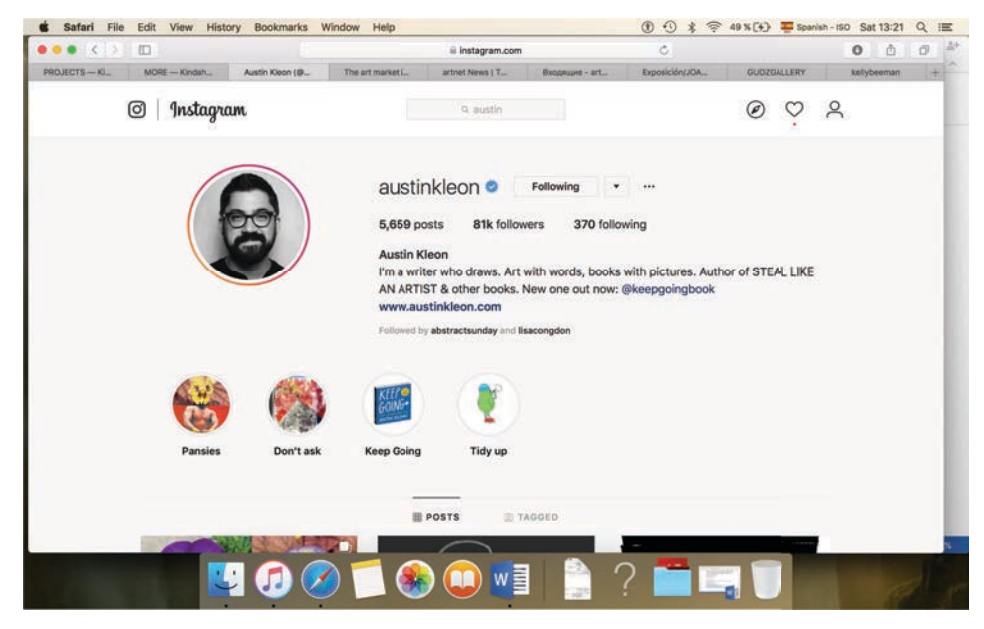

Perfil en Instagram en julio 2019. Captura de la pantalla 2019-07-13

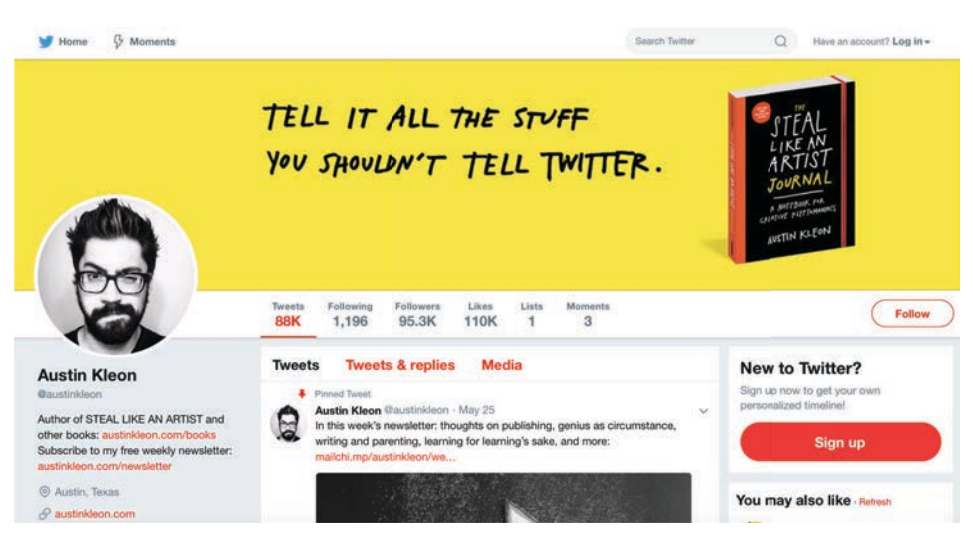

Perfil en Twitter en mayo 2018

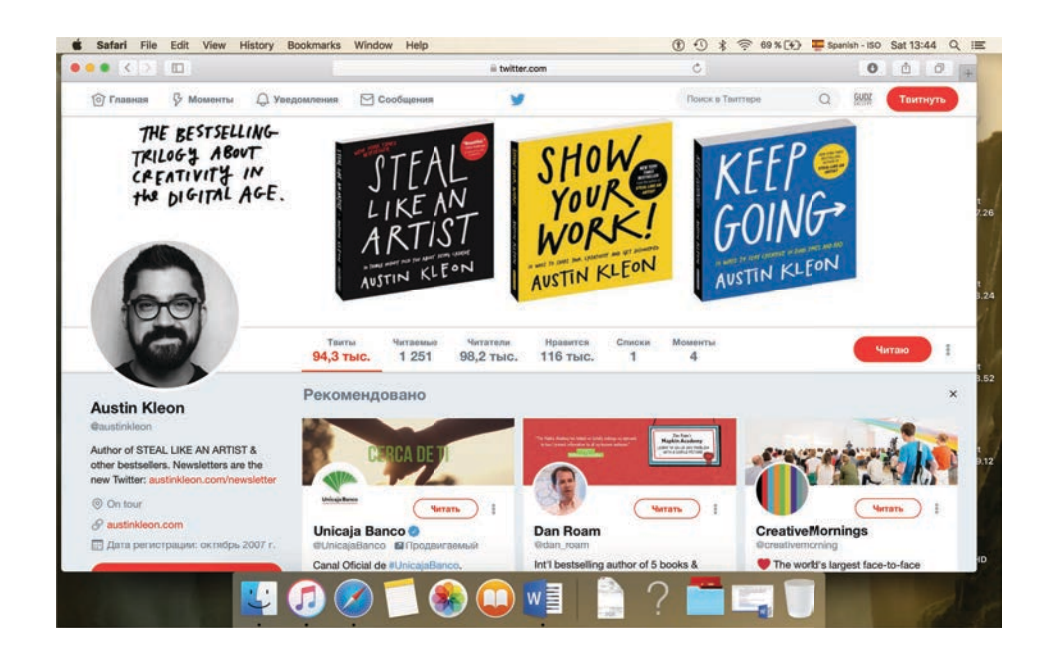

Perfil en Twitter en julio 2019. Captura de la pantalla 2019-07-13

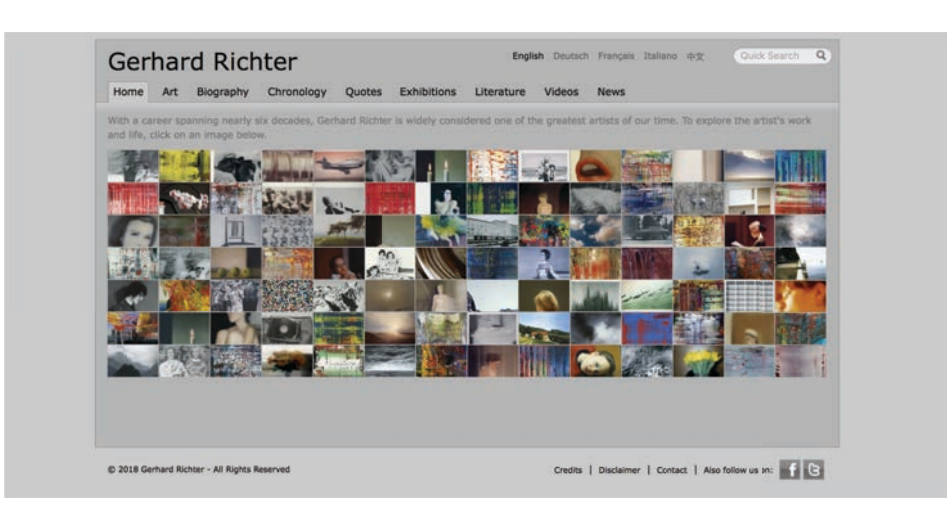

Página web official de Gerhard Richter en julio 2019. Capturas de la pantall 2019-07-13

https://www.gerhard-richter.com

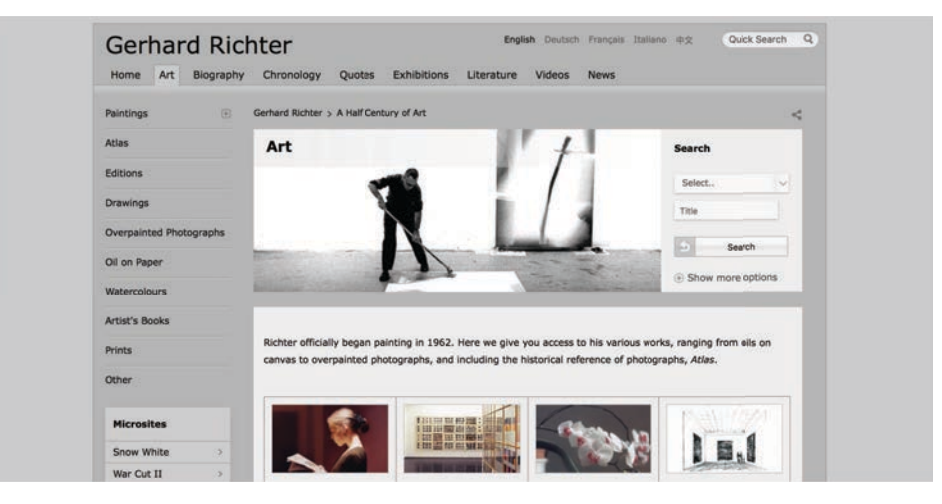

Ejemplo de sistematización de la información

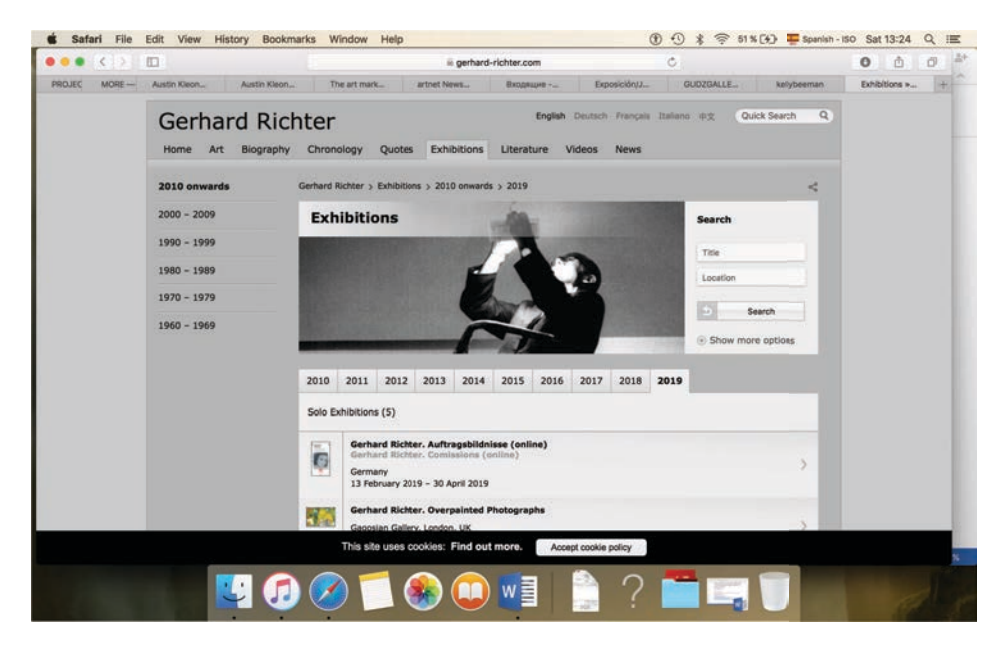

Ejemplo de sistematización de la información sobre exposiciónes

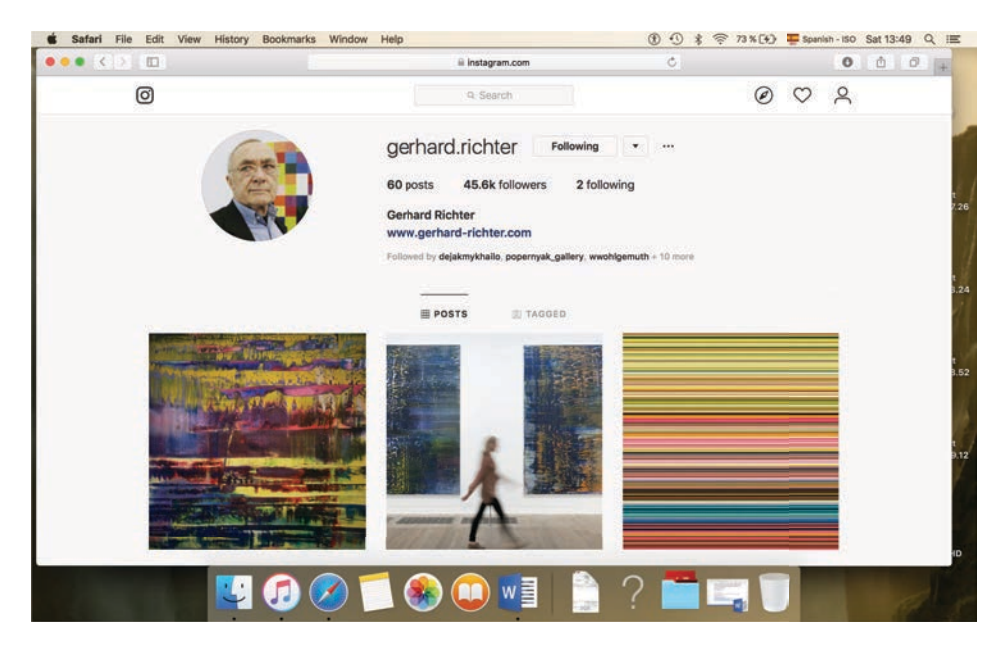

Perfil en Instagram en julio 2019. Captura de la pantalla 2019-07-13

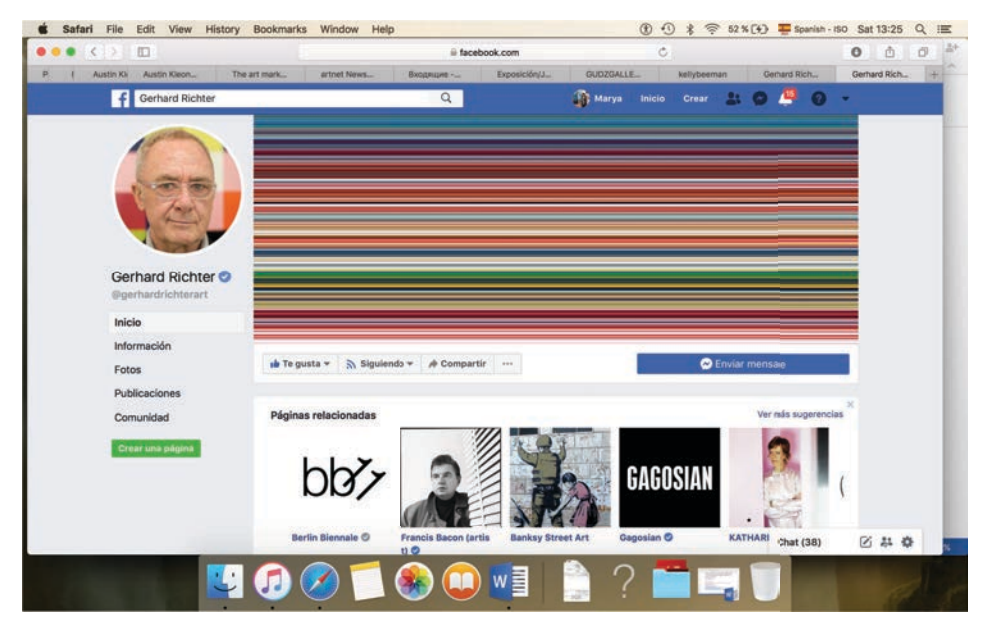

Perfil en Facebook en julio 2019. Captura de la pantalla 2019-07-13

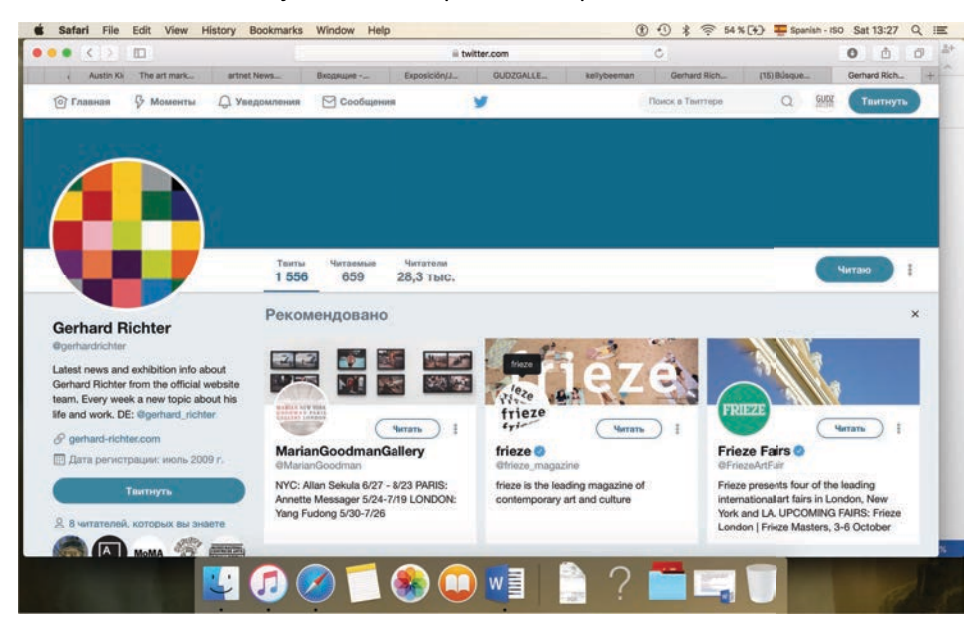

Perfil en Twitter en julio 2019. Captura de la pantalla 2019-07-13

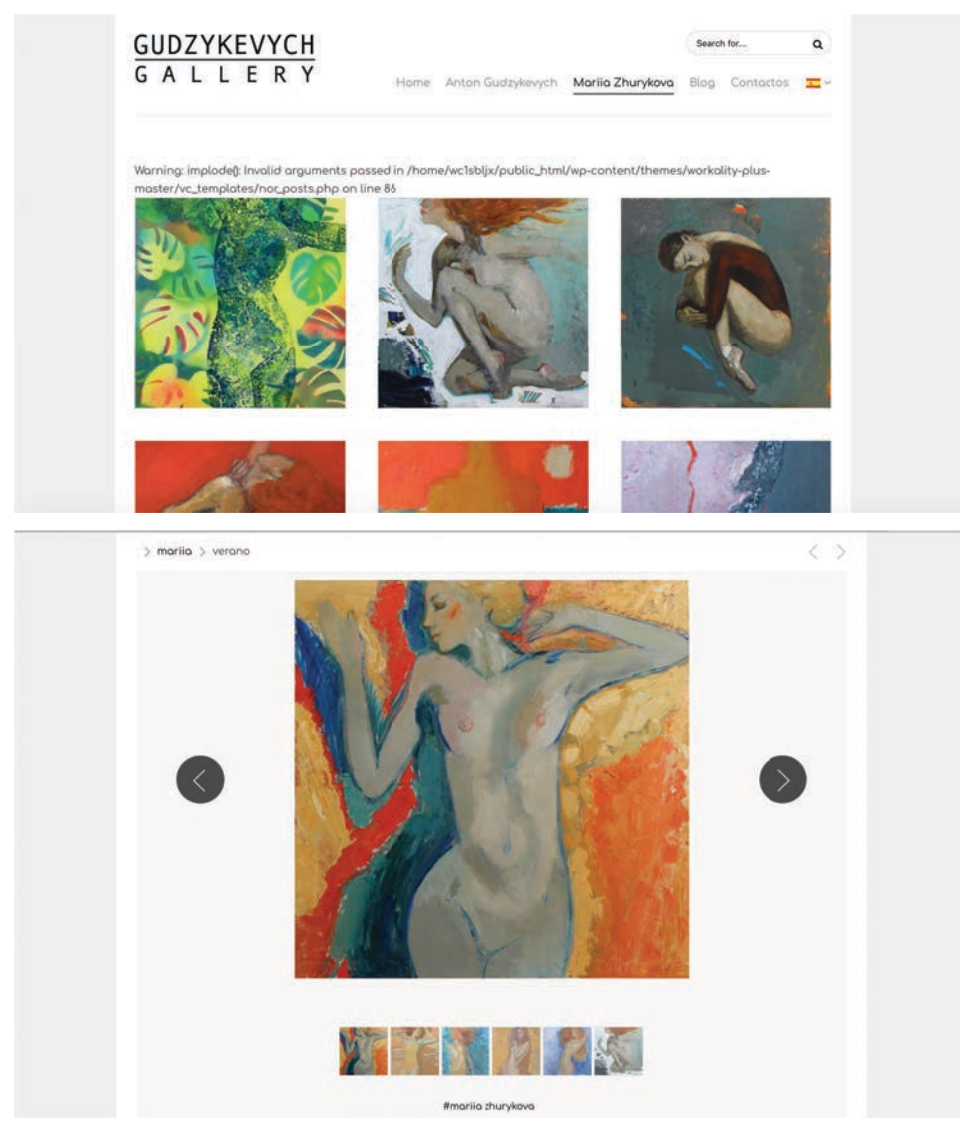

http://gudzgallery.com/es/mariia-zhurykova/ no disponible Página web anterior, de 2016 a junio 2019

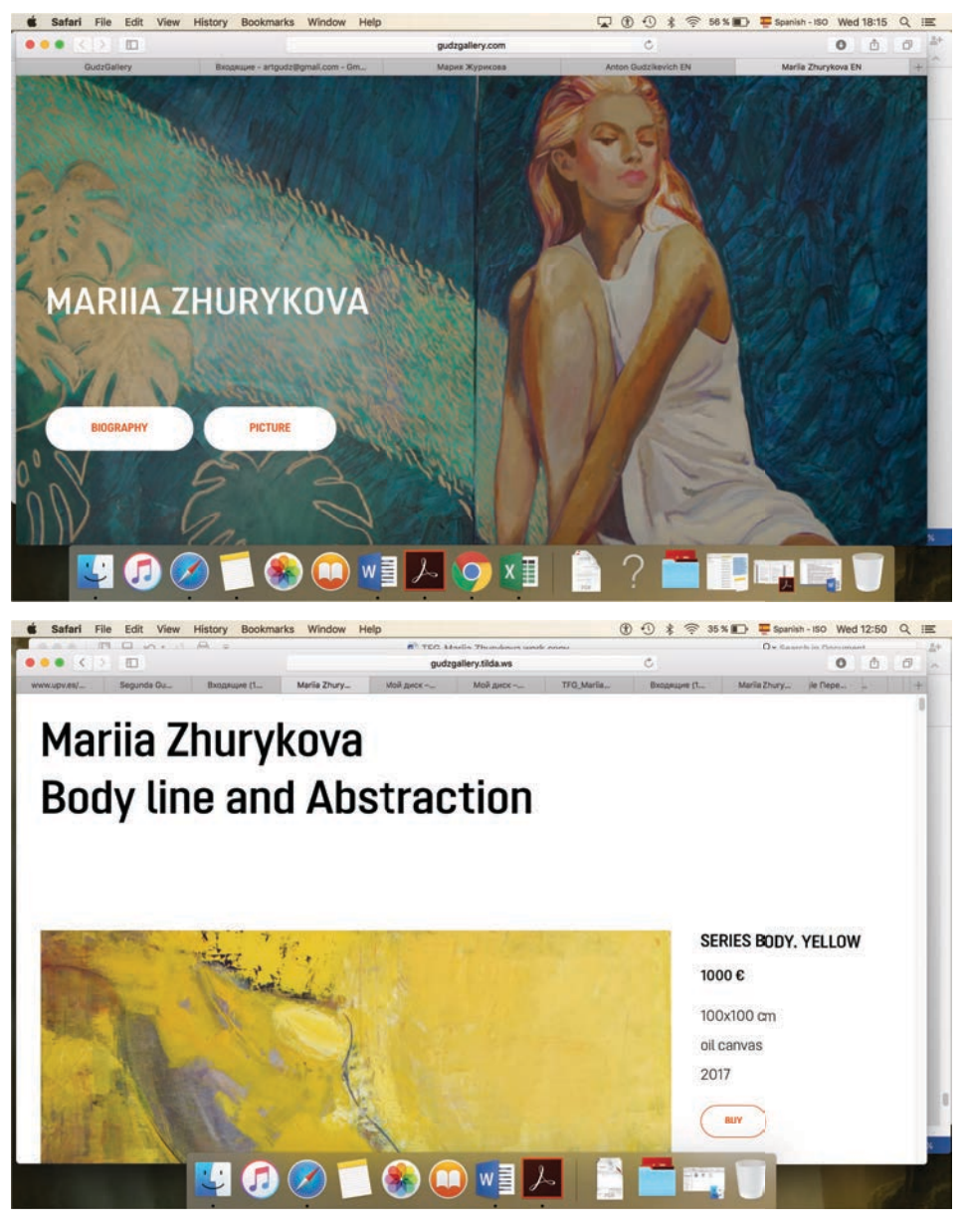

Página web official de Mariia Zhurykova en julio 2019. Capturas de la pantall 2019-07-13

Está en trabajo http://gudzgallery.com/mariia\_zhurykova\_es

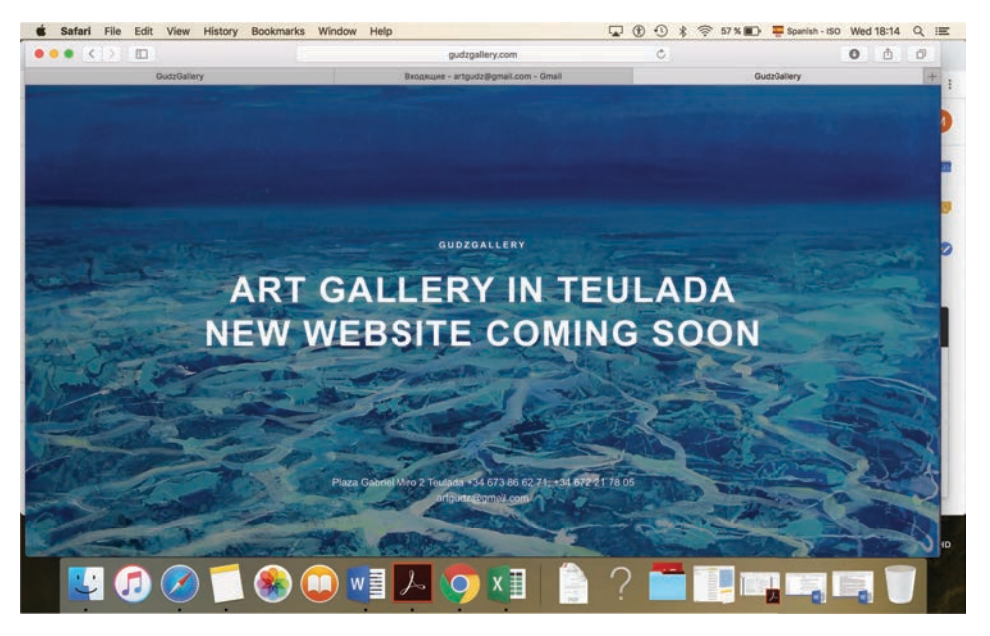

Página web official de Mariia Zhurykova en julio 2019. Capturas de la pantall 2019-07-13. Está en trabajo http://gudzgallery.com

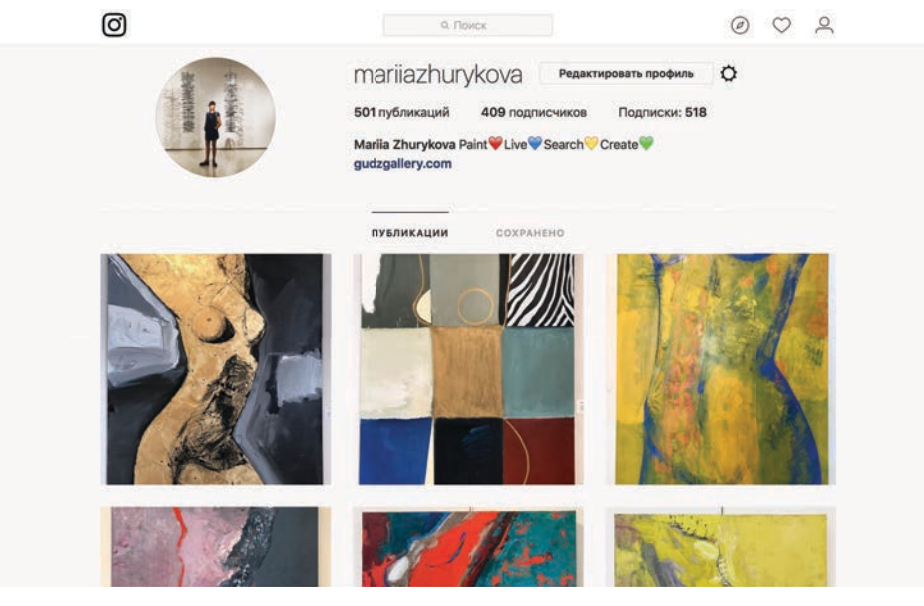

Perfil anterior en Instagram

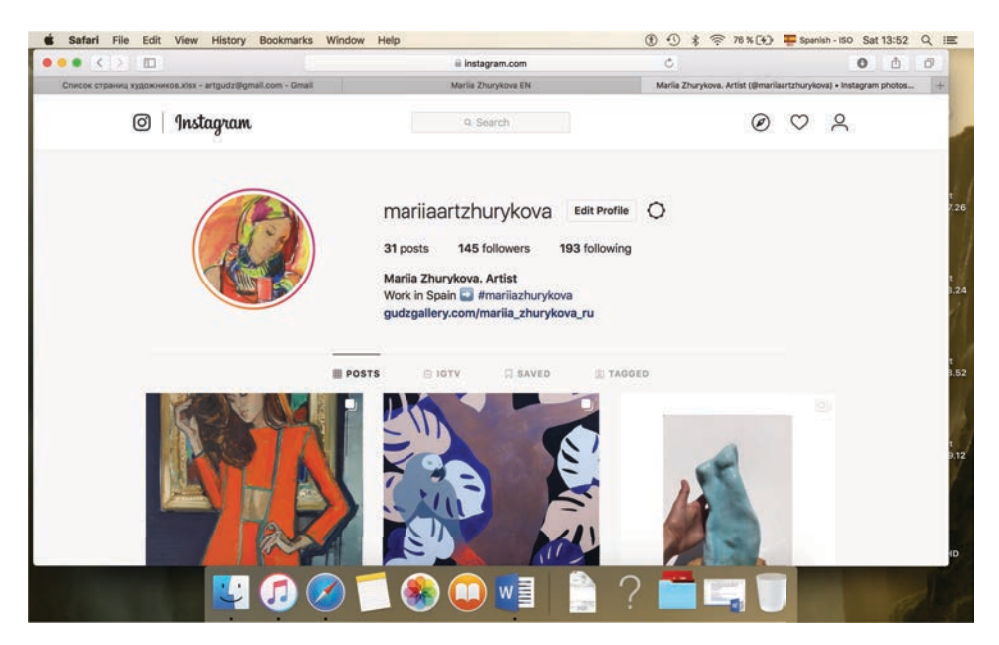

Perfil Nuevo en Instagram. Captura de la pantalla 2019-07-13

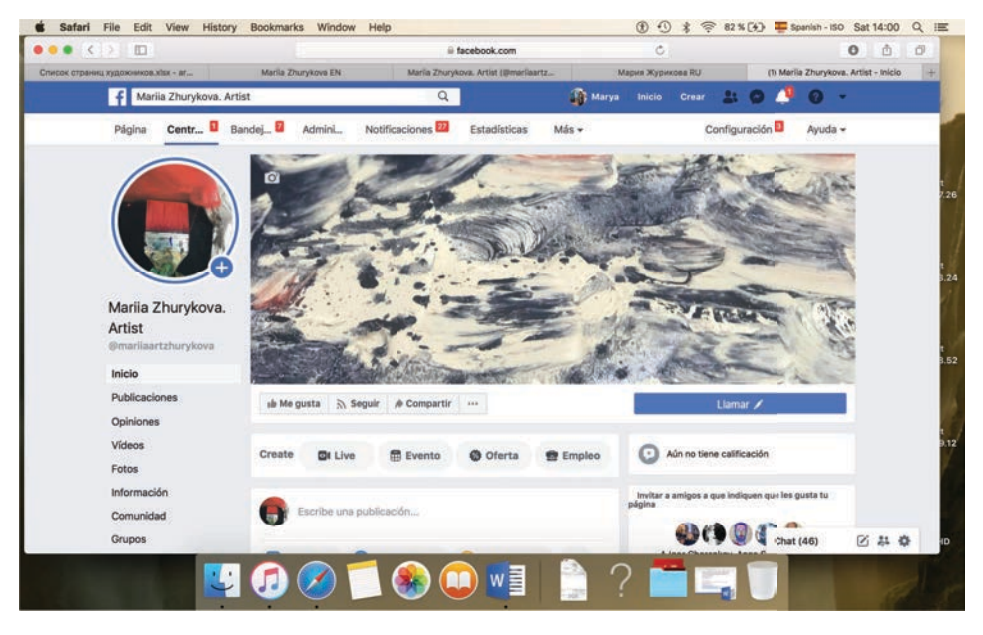

Perfil Nuevo en Facebook. Captura de la pantalla 2019-07-13

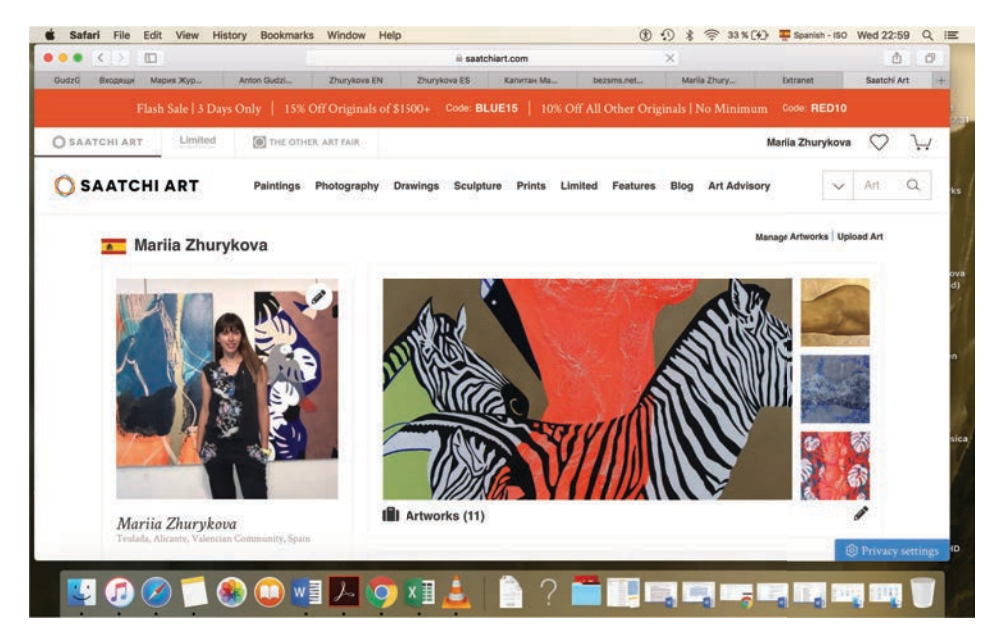

Perfil en Saatchi. Captura de la pantalla 2019-07-13